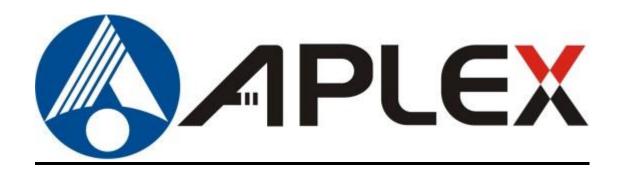

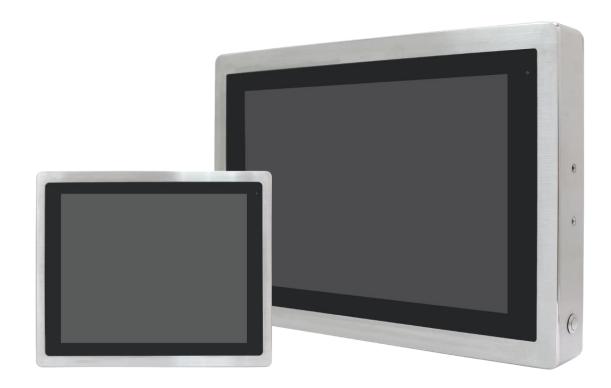

# **VITAM-9XXB Series**

**Fanless Stainless Steel Panel PC** 

## **User Manual**

Release Date Revision

June 2022 V1.0

© 2022 Aplex Technology, Inc. All Rights Reserved. Published in Taiwan Aplex Technology, Inc.

15F-1, No.186, Jian Yi Road, Zhonghe District, New Taipei City 235, Taiwan

Tel: 886-2-82262881 Fax: 886-2-82262883 URL: http://www.aplextec.com/zh/home.php

# **Revision History**

| Reversion | Date       | Description      |  |
|-----------|------------|------------------|--|
| 1.0       | 2022/06/14 | Official Version |  |

## Warning!

This equipment generates, uses and can radiate radio frequency energy and if not installed and used in accordance with the instructions manual, it may cause interference to radio communications. It has been tested and found to comply with the limits for a Class A computing device pursuant to FCC Rules, which are designed to provide reasonable protection against such interference when operated in a commercial environment. Operation of this equipment in a residential area is likely to cause interference in which case the user at his own expense will be required to take whatever measures may be required to correct the interference.

Electric Shock Hazard – Do not operate the machine with its back cover removed. There are dangerous high voltages inside.

#### Caution

Risk of explosion if the battery is replaced with an incorrect type. Batteries should be recycled where possible. Disposal of used batteries must be in accordance with local environmental regulations.

#### Disclaimer

This information in this document is subject to change without notice. In no event shall Aplex Technology Inc. be liable for damages of any kind, whether incidental or consequential, arising from either the use or misuse of information in this document or in any related materials.

## **Packing List**

| Accessories (as ticked) included in this package are: |                         |  |  |
|-------------------------------------------------------|-------------------------|--|--|
|                                                       |                         |  |  |
| ☐ Adaptor                                             | Adaptor                 |  |  |
|                                                       |                         |  |  |
| ☐ Driver & manual CD disc                             | Driver & manual CD disc |  |  |
|                                                       |                         |  |  |
| ☐ Other                                               | _(please specify)       |  |  |
|                                                       |                         |  |  |
|                                                       |                         |  |  |

## **Safety Precautions**

Follow the messages below to prevent your systems from damage:

- ◆ Avoid your system from static electricity on all occasions.
- ◆ Prevent electric shock. Don't touch any components of this card when the card is power-on. Always disconnect power when the system is not in use.
- ◆ Disconnect power when you change any hardware devices. For instance, when you connect a jumper or install any cards, a surge of power may damage the electronic components or the whole system.

#### **Dear Valued Partners**

Thank you for supporting APLEX Technology. Kindly note for ViTAM series, the pressure testing screw is loosen for half turn before shipment. The purpose is to avoid potential quality concerns caused by radical air pressure change during transportation. This especially applies to air shipment with unpressurized cabin.

Upon receiving the system, please tighten the pressure testing screw before deployment to ensure 100% functionality.

#### Here is our suggestion:

- 1. Prepare a 3mm hex screwdriver
- 2. Tighten the screw (indicated in circle) clockwise until it is well in place
- 3. Recommend torque is 8~10 kgf-cm

Apologies for any inconveniences caused and thank you for your cooperation.

#### **Yours Sincerely**

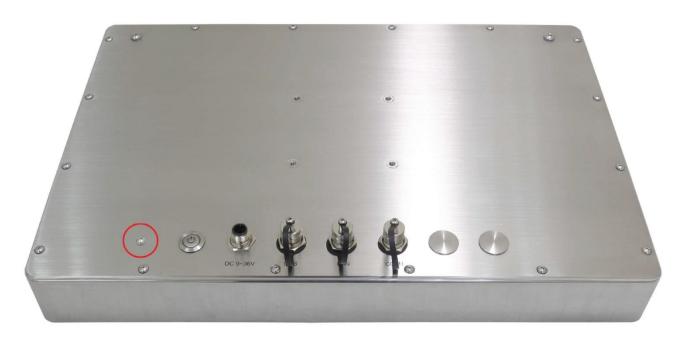

# **Table of Contents**

| Revisio     | n History                                          | 1                      |
|-------------|----------------------------------------------------|------------------------|
| Warnir      | ng!/Caution/Disclaimer                             | 2                      |
| Packing     | g List                                             | 3                      |
| Safety      | Precautions                                        | 4                      |
| Logisti     | c Statement                                        | 5                      |
| <u>Char</u> | oter 1                                             | <b>Getting Started</b> |
|             | 1.1 Features                                       | 8                      |
|             | 1.2 Specifications                                 |                        |
|             | 1.3 Dimensions                                     | 12                     |
|             | 1.4 Brief Description of VITAM-9XXB Series         | 15                     |
|             | 1.5 Yoke Mounting and VESA Mounting                |                        |
| Chap        | oter 2                                             | Hardware               |
|             | 2.1 Motherboard Introduction                       | 17                     |
|             | 2.2 Specifications                                 |                        |
|             | 2.3 Jumpers and Connectors Location                |                        |
|             | 2.4 Jumpers Setting and Connectors                 |                        |
| Chap        | oter 3                                             | BIOS Setup             |
|             | 3.1 System Test andInitialization                  | 40                     |
|             | 3.2 AMI BIOS Setup                                 |                        |
|             | 3.3 Setup Submenu:Main                             |                        |
|             | 3.4 Setup Submenu:Advanced                         |                        |
|             | 3.5 Setup Submenu:Chipset                          |                        |
|             | 3.6 Setup Submenu:Security                         |                        |
|             | 3.7 Setup Submenu:Boot                             |                        |
|             | 3.8 Setup Submenu:Save & Exit                      |                        |
| Chap        | oter 4 Insta                                       | Illation of Drivers    |
|             | 4.1 Intel® 8 <sup>th</sup> Generation Core Chipset | 65                     |
|             | 4.2 Intel® VGA Chipset                             |                        |
|             | 4.3 Intel® LAN Driver                              |                        |
|             | 4.4 Realtek Audio Driver                           |                        |
|             | 4.5 Intel Serial IO Driver                         |                        |
|             | 4.6 Resistive Touch Driver                         |                        |
|             | =                                                  |                        |

## **Figures**

| Figure 1.1: Dimensions of VITAM-915BP/R/G(H)                        | 12 |
|---------------------------------------------------------------------|----|
| Figure 1.2: Dimensions of VITAM-916BP/R/G(H)                        | 12 |
| Figure 1.3: Dimensions of VITAM-917BP/R/G(H)                        | 13 |
| Figure 1.4: Dimensions of VITAM-919BP/R/G(H)                        | 13 |
| Figure 1.5: Dimensions of VITAM-921BP/R/G(H)                        | 14 |
| Figure 1.6: Dimensions of VITAM-924BP/G(H)                          | 14 |
| Figure 1.7: Front View and Touch on/off Button of VITAM-9XXB Series | 15 |
| Figure 1.8: Rear View of VITAM-9XXB Series                          | 15 |
| Figure 1.9: Yoke Mounting of VITAM-9XXB Series                      | 16 |
| Figure 1.10: VESA Mounting of VITAM-9XXB Series                     | 16 |
| Figure 2.1: Motherboard Dimensions                                  | 19 |
| Figure 2.2: Jumpers and Connectors Location-Board Top               | 20 |
| Figure 2.3: Jumpers and Connectors Location-Board Bottom            | 20 |

# **Chapter 1**

# **Getting Started**

#### 1.1 Features

- Intel®8th Gen. Fanless Stainless Steel Panel PC
- IP66/IP69K Full Sealed with Anti-Corrosion Enclosure
- Grade Stainless 304/316 for anti-corrosion
- Totally IP66/IP69K for meet indoor/semi-outdoor waterproof applications
- Support Resistive Touch(No for 23.8" models) and Projected Capacitive Touch
- M12 Connectors with waterproof cover and chain
- 9~36V wide-rage power input

## 1.2 Specifications

|                        | VITAM-915        | VITAM-916          | VITAM-917            | VITAM-919        | VITAM-921                       | VITAM-924    |
|------------------------|------------------|--------------------|----------------------|------------------|---------------------------------|--------------|
|                        | BP/R(H)          | BP/R(H)            | BP/R(H)              | BP/R(H)          | BP/R(H)                         | BP(H)        |
| System                 |                  |                    |                      |                  |                                 |              |
| CPU                    | Int              | el Core i5-836     | 5UE Processor(6      | M Cache, up to   | 1.60 GHz, 15W TI                | OP)          |
|                        | Int              | el Core i3-814     | 5UE Processor(4      | M Cache, up to 2 | 2.20 GHz, 15W TI                | OP)          |
| Chipset                |                  |                    | S                    | SoC              |                                 |              |
| Memory                 | 2                | x 260-pin SO-[     | DIMM up to 64GE      | B DDR4 2400MH    | lz(32GB per DIMI                | <b>V</b> )   |
| Graphics               |                  | In                 | tel UHD Graphics     | 620 (300-1100    | MHz)                            |              |
| Outside IO Port – Star | ndard M12 I/O    | Connector on       | the Rear Side        |                  |                                 |              |
| USB                    | 1 x M12 8-pin fo | r 2x USB2.0 with w | aterproof cover and  |                  |                                 |              |
|                        |                  | chain              |                      |                  |                                 |              |
|                        |                  | USB1/2:            |                      | -                |                                 |              |
|                        | С                | N1 Pin De          | fine                 |                  | 8-2                             | H I          |
|                        |                  | 1 USB1             | 5V                   | 8                | 8 6                             | 7            |
|                        |                  | 3 D1               | -                    |                  |                                 | <sup>r</sup> |
|                        |                  | 4 D1               | +                    |                  | 5                               | Ē            |
|                        |                  | 7 GN               | D                    |                  | Pin Assignment<br>Front View 正視 |              |
|                        |                  | 2 USB2             | 5V                   |                  | The second second               |              |
|                        |                  | 5 D2               | -                    |                  |                                 |              |
|                        |                  | 6 D2               | +                    |                  |                                 |              |
|                        |                  | 8 GN               | D                    |                  |                                 |              |
| Serial/Parallel        | 1 x M12 8-pin CC | )M1, RS-232/422/   | 185, Default RS-232, |                  |                                 |              |

|                        | with waterp           | roof cover and  | chain                 |                                                                                                    |
|------------------------|-----------------------|-----------------|-----------------------|----------------------------------------------------------------------------------------------------|
|                        |                       | Pin Define      |                       |                                                                                                    |
|                        | 1                     | DCD             |                       | 2                                                                                                    |
|                        | 2                     | RXD             |                       | 3                                                                                                    |
|                        | 3                     | TXD             |                       |                                                                                                    |
|                        | 4                     | DTR             |                       | 4 8 6                                                                                                    |
|                        | 5                     | GND             |                       | Pin Assignments<br>Front View 正視圖                                                                                                    |
|                        | 6                     | DSR             |                       | 115011 11501 00000                                                                                                    |
|                        | 7                     | RTS             |                       |                                                                                                    |
|                        | 8                     | CTS             |                       |                                                                                                    |
| LAN                    | 1 x M12 8-pin for LAN | with waterproof | cover and chain       |                                                                                                    |
|                        |                       | LAN:            |                       |                                                                                                    |
|                        |                       | Pin Define      |                       |                                                                                                    |
|                        | 1                     | LAN1_0+         |                       | 8                                                                                                    |
|                        | 2                     | LAN1_0-         |                       | 3                                                                                                    |
|                        | 3                     | LAN1_1+         |                       |                                                                                                    |
|                        | 4                     | LAN1_1-         |                       | 5                                                                                                    |
|                        | 5                     | LAN1_2+         |                       | Pin Assignments<br>Front View 正視圖                                                                                                    |
|                        | 6                     | LAN1_2-         |                       | The state of the state of the s |
|                        | 7                     | LAN1_3+         |                       |                                                                                                    |
|                        | 8                     | LAN1_3-         |                       |                                                                                                    |
| Power                  | 1 x M12 3-pin for DC  |                 | terproof cover        |                                                                                                    |
|                        |                       | and chain       |                       |                                                                                                    |
|                        |                       | Pin Define      |                       |                                                                                                    |
|                        | <del>   </del>        | NC              |                       |                                                                                                    |
|                        | l —                   | VCC             |                       |                                                                                                    |
|                        | 4                     | GND             |                       | Pin Assignments Front View                                                                                                    |
|                        |                       |                 |                       |                                                                                                    |
| Others                 |                       |                 | 1 x Power Switch on t | he rear                                                                                                    |
|                        | 1 x Touch on/off I    | outton at the   | side (Touch on-defau  | It/Touch off-option_press downward)                                                                                                    |
| Option I/O Port (Eithe | er two)               |                 |                       |                                                                                                    |
|                        | 2 x optional blank    | M12 connec      | ors with waterproof o | ap for selecting two from the following                                                                                                    |
|                        |                       |                 | options:              |                                                                                                    |

|                        | 2 x USB 2.0                                     |                           |                 |                              |                                   |              |
|------------------------|-------------------------------------------------|---------------------------|-----------------|------------------------------|-----------------------------------|--------------|
| Option                 |                                                 | 1 x USB 3.2 Gen1          |                 |                              |                                   |              |
|                        |                                                 | 1 x LAN (POE for option)  |                 |                              |                                   |              |
|                        |                                                 | 1 x COM<br>1 x HDMI       |                 |                              |                                   |              |
| Storage Space          |                                                 |                           | 17              | TIDIVII                      |                                   |              |
| Storage                |                                                 |                           | 1 v 2 E" CATA   | 3 HDD (option)               |                                   |              |
| Storage                |                                                 | M 2 D K                   |                 | , , ,                        | r h DIOC)                         |              |
| Empresion              |                                                 | IVI.2 B-KE                | ey 2280 (SATA a | as default, selec            | t by BiOS)                        |              |
| Expansion              | 4 14 2 2220                                     | ) F. Karr / D.Clarr 2 + 1 | ICD2 O) and at  | for MUEL DT and              |                                   |              |
| Expansion Slot         |                                                 | • •                       | •               | •                            | Antenna at rear default, select b | , , , ,      |
| RFID module            | 1 1 1 11                                        | -                         |                 | n the front side             | •                                 | у БЮЗ)       |
| Display – Standard LC  | D                                               | NI ID III                 | oddie design of | ir the front side            | (Ορτίση)                          |              |
| Display Type           | 15" TFT LCD                                     | 15.6" TFT LCD             | 17" TFT LCD     | 19" TFT LCD                  | 21.5" TFT LCD                     | 23.8" TFT    |
| 2.000.007.770.0        |                                                 |                           |                 |                              |                                   | LCD          |
| Max. Resolution        | 1024 x 768                                      | 1366 x 768                | 1280 x 1024     | 1280 x 1024                  | 1920 x 1080                       | 1920 x 1080  |
| Max. Color             |                                                 | 16.2M/16.7M               |                 |                              | 16.7M                             |              |
| Luminance (cd/m²)      | 300                                             | 300                       | 350             | 350                          | 250                               | 250          |
| Contrast Ratio         | 2000:1                                          | 500:1                     | 1000:1          | 1000:1                       | 3000:1                            | 3000 : 1     |
| Viewing Angle(H/V)     | 168/168                                         | 160/160                   | 170/160         | 170/165                      | 178/178                           | 178/178      |
| Backlight Lifetime     | 50,000hrs                                       | 50,000hrs                 | 30,000hrs       | 50,000hrs                    | 30,000hrs                         | 30,000 hrs   |
| Option                 |                                                 |                           | Optical         | bonding                      |                                   |              |
| Display – High Brightr | ness LCD (option                                | n)                        |                 |                              |                                   |              |
| Display Type           | 15" TFT LCD                                     | 15.6" TFT LCD             | 17" TFT LCD     | 19" TFT LCD                  | 21.5" TFT LCD                     | 23.8"TFT LCD |
| Max. Resolution        | 1024 x 768                                      | 1366 x 768                | 1280 x1024      | 1280 x 1024                  | 1920 x 1080                       | 1920 x 1080  |
| Max. Color             | 16.2M                                           |                           |                 | 16.7M                        |                                   |              |
| Luminance (cd/m²)      | 1000                                            | 1000                      | 1000            | 1000                         | 1000                              | 1000         |
| Contrast Ratio         | 800:1                                           | 500:1                     | 1000:1          | 1000:1                       | 3000:1                            | 3000:1       |
| Viewing Angle(H/V)     | 160/150                                         | 160/160                   | 170/160         | 170/160                      | 178/178                           | 178/178      |
| Backlight Lifetime     | 50,000hrs                                       | 50,000hrs                 | 50,000hrs       | 50,000hrs                    | 50,000hrs                         | 30,000hrs    |
| Option                 |                                                 |                           | Optical         | bonding                      |                                   |              |
| Touch Screen           |                                                 |                           |                 |                              |                                   |              |
| Туре                   |                                                 | Resistive touch           | window (for R   | model) <mark>(not ava</mark> | ilable for 23.8")                 |              |
|                        | Projected capacitive touch screen (for P model) |                           |                 |                              |                                   |              |
| Interface              | USB                                             |                           |                 |                              |                                   |              |

| Light Transmission  | Resistive touch window: over 80%            |                                   |                  |                   |                 |             |
|---------------------|---------------------------------------------|-----------------------------------|------------------|-------------------|-----------------|-------------|
|                     | Projected capacitive touch screen: over 90% |                                   |                  |                   |                 |             |
| Glass Type          |                                             |                                   |                  |                   |                 |             |
| Туре                |                                             |                                   | ,                | AR                |                 |             |
| Light Transmission  |                                             |                                   | Ove              | r 90%             |                 |             |
| Power               |                                             |                                   |                  |                   |                 |             |
| Power Input         |                                             |                                   | DC 9             | 9~36V             |                 |             |
| Power Consumption   | MAX:43.4W                                   | MAX:TBD                           | MAX:66.4W        | MAX:43.4W         | MAX:TBD         | MAX:TBD     |
|                     | (915BR)                                     | (916BR)                           | (917BR)          | (919BR)           | (921BR)         | (924BP)     |
|                     | MAX:34.6W                                   | MAX:TBD                           | MAX:TBD          | MAX:TBD           | MAX:39.8W       |             |
|                     | (915BP)                                     | (916BP)                           | (917BP)          | (919BP)           | (921BP)         |             |
| Mechanical          |                                             |                                   |                  |                   |                 |             |
| Color               |                                             | 304                               | Stainless stee   | l enclosure (defa | ault)           |             |
|                     |                                             | 310                               | 6 Stainless stee | l enclosure (opti | on)             |             |
| Construction        |                                             |                                   | Stainless st     | eel enclosure     |                 |             |
| Mounting            | VE                                          | SA mount 75 x 7                   | '5,              | VESA mount 1      | .00 x 100, Yoke | VESA mount  |
|                     | Yoke mount mount 200 x 100                  |                                   |                  | 200 x 100,        |                 |             |
|                     |                                             | Yoke moun                         |                  |                   |                 |             |
| IP Rating           |                                             |                                   | IP66             | /IP69K            |                 |             |
| Dimension (mm)      | 399 x 324 x                                 | 440 x 290 x                       | 432 x 358 x      | 470 x 388.6 x     | 571 x 362 x     | 656 x 423 x |
|                     | 53                                          | 55                                | 55               | 60                | 55              | 53          |
| Net Weight          | 6.7 Kg                                      | TBD                               | 7.1              | 9.68 Kg           | 10 Kg           | TBD         |
| Environmental       |                                             |                                   |                  |                   |                 |             |
| Operating           | 0~50°C                                      | 0~50°C                            | 0~50°C           | 0~50°C            | 0~50°C          | 0~50°C      |
| temperature         |                                             |                                   |                  |                   | 0~40°C          |             |
|                     |                                             |                                   |                  |                   | (For High       |             |
|                     |                                             |                                   |                  |                   | Brightness      |             |
|                     |                                             |                                   |                  |                   | model)          |             |
| Storage temperature | -30~70°C                                    |                                   |                  |                   |                 |             |
| Storage humidity    |                                             | 10 to 90% @ 40°C, non- condensing |                  |                   |                 |             |
| Certification       |                                             | Meet CE / FCC Class A             |                  |                   |                 |             |
| Operating System    | Windows 10 IoT ENT LTSC                     |                                   |                  |                   |                 |             |
| Support             |                                             |                                   |                  |                   |                 |             |

11

## 1.3 Dimensions

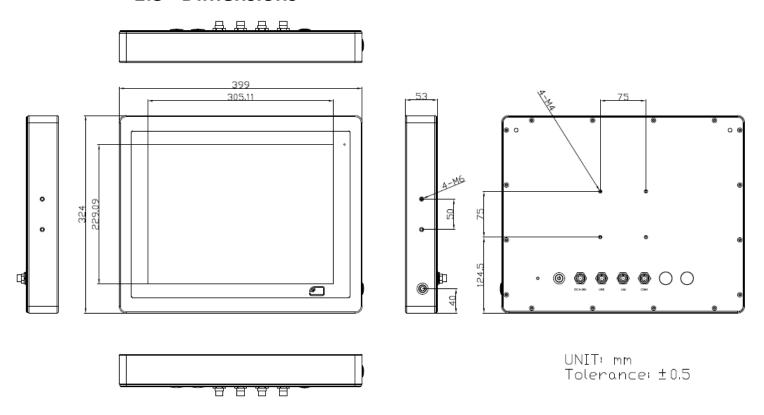

Figure 1.1: Dimensions of VITAM-915BP/R(H)

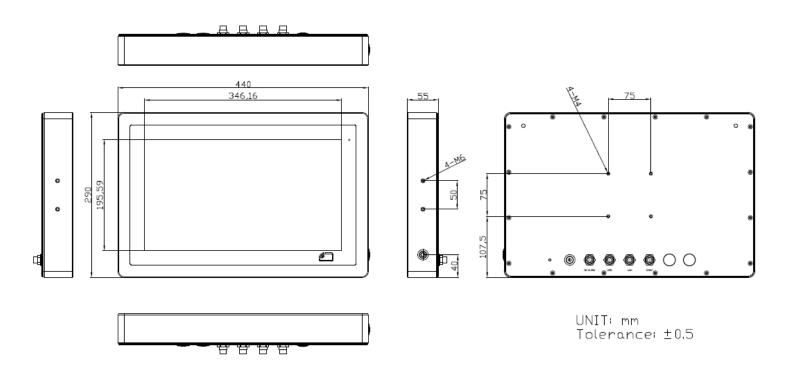

Figure 1.2: Dimensions of VITAM-916BP/R(H)

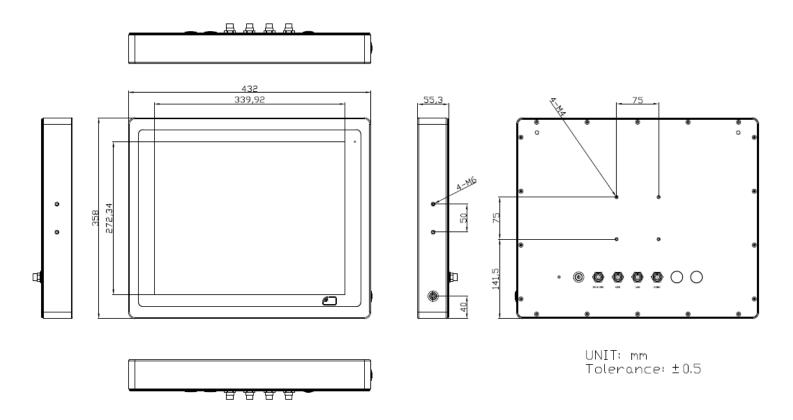

Figure 1.3: Dimensions of VITAM-917BP/R(H)

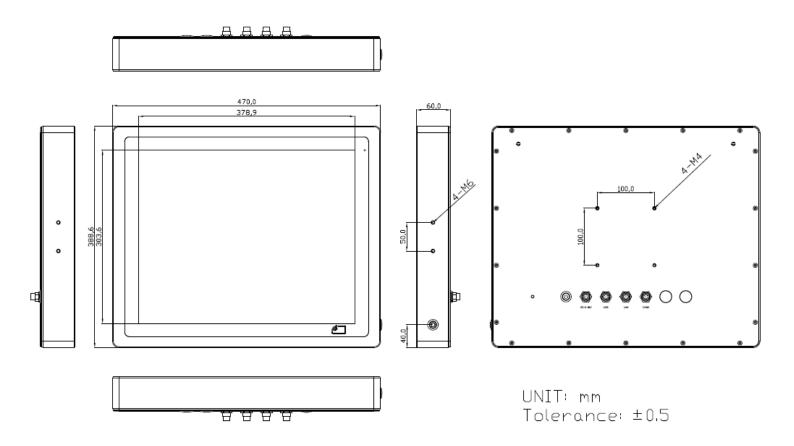

Figure 1.4: Dimensions of VITAM-919BP/R(H)

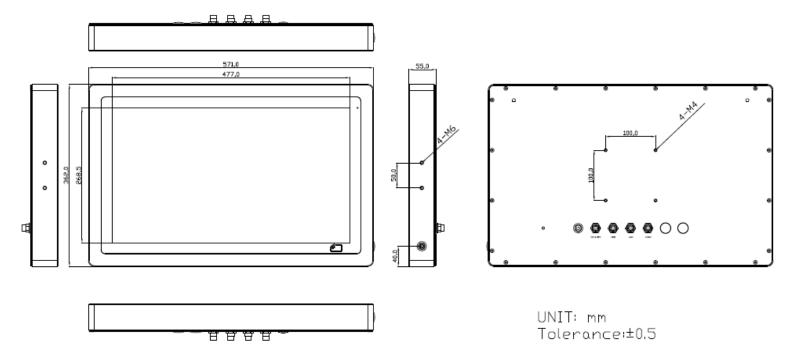

Figure 1.5: Dimensions of VITAM-921BP/R(H)

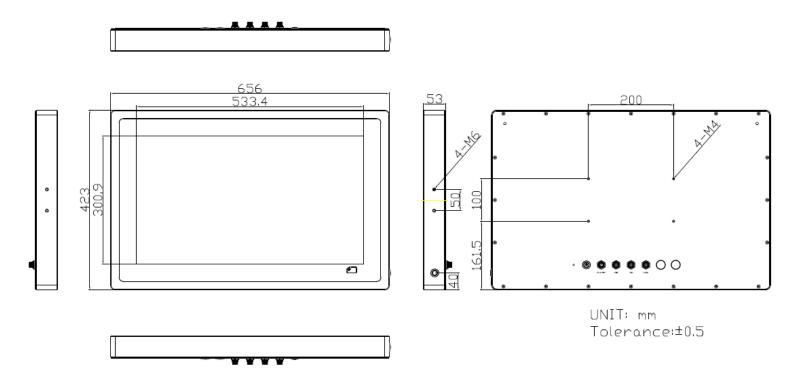

Figure 1.6: Dimensions of VITAM-924BP(H)

### 1.4 Brief Description of VITAM-9XXB Series

There are 15", 15.6", 17", 19", 21.5", and 23.8" new generation adopt the SUS304 grade stainless steel housing (SUS316 grade for option) panel PC in VITAM-9XXB series, which comes with 100% dust and waterproof guarantee, and the all-in-one fanless design. It is powered by 8<sup>th</sup> Gen. Intel Core i3-8145UE/i5-8365UE processor, 2 x 260-pin SO-DIMM up to 64GB DDR4 2400MHz memory, and 1 x M.2 B-Key 2280 space for storage. VITAM-9XXB series is wide range DC 9~36V power input and IP66/IP69K rated with M12 connectors. Furthermore, the models support resistive touch and projected capacitive touch for option, and can be high brightness LCD and optical bonding designed for option. It supports touch on/off button on the side edge for hygienic cleaning and ergonomic versatile mounting: Yoke mounting and space-saving VESA mounting.

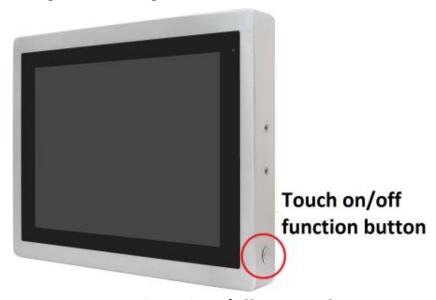

Figure 1.7: Front View and Touch on/off Button of VITAM-9XXB Series

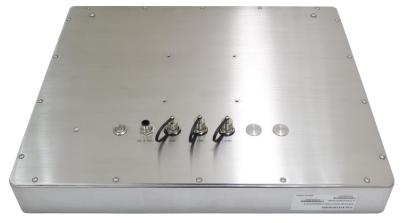

Figure 1.8: Rear View of VITAM-9XXB Series

## 1.5 Yoke Mounting and VESA Mounting

The VITAM-9XXB Series model can be Yoke mounted and VESA mounted as shown in Picture below.

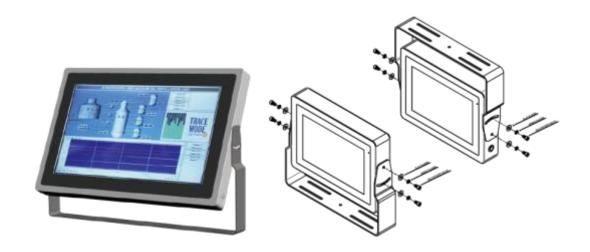

Figure 1.9: Yoke mounting of VITAM-9XXB Series

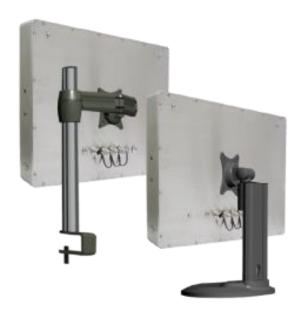

Figure 1.10: VESA mounting of VITAM-9XXB Series

### 2.1 Motherboard Introduction

Standard 3.5" subcompact board developed on the basis of Intel  $8^{th}$  Generation  $Core^{TM}$  Processor, which provides abundant peripheral interfaces to meet the needs of different customers. Also, it features one mPCle/mSATA, dual GbE ports, 2-COM and 4 x USB3.2 Gen 2 Ports; one HDMI, one VGA and one LVDS interface.

## 2.2 Specifications & Dimensions

| Specifications    |                                                                                                    |
|-------------------|----------------------------------------------------------------------------------------------------|
| <b>Board Size</b> | 146mm x 107.7mm                                                                                                    |
| CPU Support       | Intel® Core™ i3-8145UE(2C/4T, 2.20GHz, up to 3.90GHz, 15W, up to 25W) Intel® Core™ i5-8365UE(4C/8T, 1.60GHz, up to 4.10GHz, 15W, up to 25W) |
| Chipset           | SOC                                                                                                    |
| Memory Support    | DDR4 up to 2400MHz, Dual Channel SODIMM x2, up to 64GB, NON-ECC                                                                             |
| Graphics          | Intel® UHD Graphics 620 (300-1100MHz)                                                                                                    |
| Display Mode      | 1 x HDMI 2.0a<br>1 x LVDS (18/24-bit dual LVDS) (optional: eDP1.4)<br>1 x VGA                                                               |
| Multi Display     | 3 Simultaneous Displays                                                                                                    |
| Super I/O         | Nuvoton NCT6106D                                                                                                    |
| BIOS              | UEFI                                                                                                    |
| SATA              | 1 x SATAIII (6.0Gbps)<br>1 x +5V SATA Power Connector                                                                                       |
| Video             | LVDS/ eDP x 1 (default: LVDS)                                                                                                    |
| USB               | 2 x USB 2.0                                                                                                    |
| Serial            | 1 x RS232/RS422/RS485 port, support RI(COM1) 1 x RS232/RS422/RS485 port, support 5V/12V/RI(COM2)                                            |
| Digital I/O       | 8-bit digital I/O                                                                                                    |

|                   | 4-bit digital Input                                                                     |
|-------------------|-----------------------------------------------------------------------------------------|
|                   | 4-bit digital Output                                                                    |
| Battery           | Lithium Battery 3V/240mAh                                                               |
| SMBus/I2C         | I2C/SMBus x 1 (Default: I2C)                                                            |
| SIM               | Nano-SIM x 1                                                                            |
| Audio             | Support Audio via Realtek ALC897/892 audio codec                                        |
|                   | Audio Interface: Line-in/Line-out/MIC  1x Audio Header                                  |
| Expansion Bus     | 1 x Full-size mPCle/mSATA slot with NANO-SIM(mPCle as default, ,                        |
|                   | select by BIOS)  M. 2. P. Koy 2280 v. 1. (SATA as default, select by BIOS)              |
|                   | M.2 B-Key 2280 x 1 (SATA as default, select by BIOS)  M.2 E-Key 2230 x 1 (PCIe, USB2.0) |
|                   |                                                                                         |
| FAN               | DC Fan x 1 (optional: Smart Fan)                                                        |
| Touch Ctrl        | 4/5/8-wire touch controller(option)                                                     |
| Power             | Wide Range DC+9V∼36V (+12V option)                                                      |
| Management        | 1 x 2-pin Phoenix connector                                                             |
|                   | Power supply type: AT/ATX                                                               |
| Switches and      | 1 x Power on/off switch                                                                 |
| LED Indicators    | 1 x Reset                                                                               |
|                   | 1 x HDD LED status                                                                      |
|                   | 1 x Power LED status                                                                    |
|                   | 1 x Buzzer                                                                              |
| External I/O port | 4 x USB 3.2 Gen 2 Ports                                                                 |
|                   | 2 x RJ45 GbE LAN Ports                                                                  |
|                   | 1 x HDMI 2.0a                                                                           |
|                   | 1 x VGA                                                                                 |
| Temperature       | Operating: 0°C to 60°C                                                                  |
| ,                 | Storage: -40°C to 80°C                                                                  |
| Humidity          | 0% - 90% relatively, non-condensing, operating                                          |
|                   | Typical: 4.83A at +12V with Intel® i7-8665UE, DDR4L 2400MHz                             |
| Power             | 16GB memory                                                                             |
| Consumption       | Maximum: 7.30A at +12V with Intel® i7-8665UE, DDR4L 2400MHz                             |
|                   | 16GB memory                                                                             |

| MTBF (Hrs) | 354,194        |
|------------|----------------|
| EMI/EMS    | CE/FCC class A |

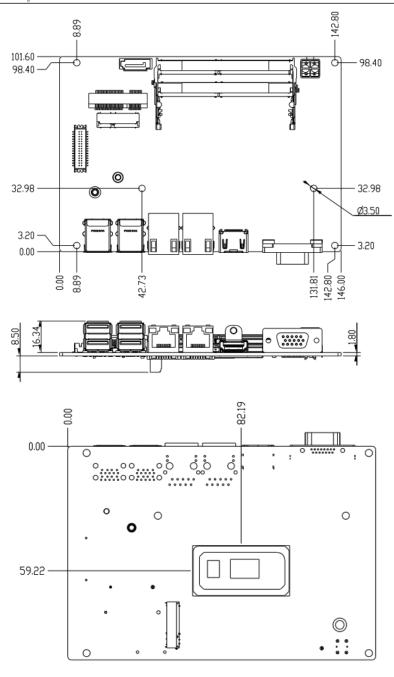

(Unit: mm)

Figure 2.1: Motherboard Dimensions

## 2.3 Jumpers and Connectors Location

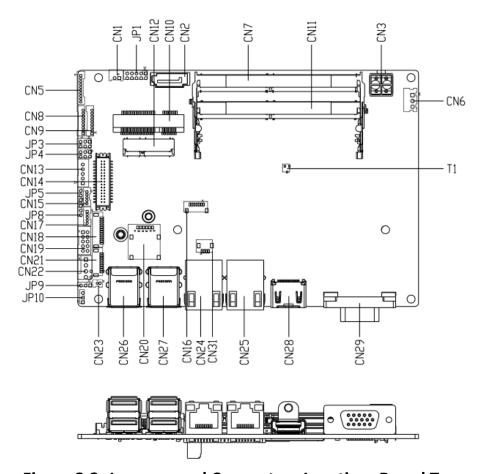

Figure 2.2: Jumpers and Connectors Location- Board Top

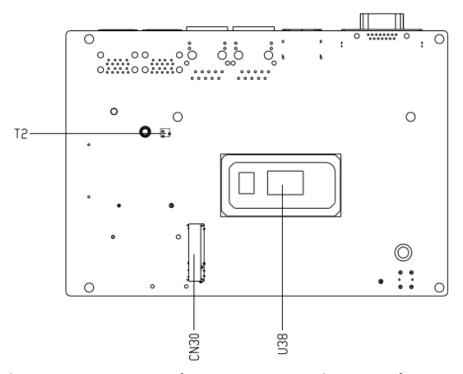

Figure 2.3: Jumpers and Connectors Location- Board Bottom

## 2.4 Jumpers Setting and Connectors

Please refer to the table below for all of the board's jumpers that you can configure for your application

| Label | Function                                                         |
|-------|------------------------------------------------------------------|
| JP1   | Front Panel Connector                                            |
| JP3   | COM2 Pin8 Function Selection                                     |
| JP4   | LVDS/eDP Port Backlight Inverter VCC Selection and Operating VDD |
|       | Selection                                                        |
| JP5   | LVDS/eDP Port Backlight Lightness Control Mode Selection         |
| JP8   | Touch Screen 4/5/8-wire Mode Selection                           |
| JP9   | Clear CMOS Jumper                                                |
| JP10  | Auto Power Button Enable/Disable Selection                       |

#### 1. Front Panel Connector (JP1):

| Pin   | Function   | Pin    | Function   |
|-------|------------|--------|------------|
| Pin 1 | PWR_BTN-   | Pin 2  | PWR_BTN+   |
| Pin 3 | HDD_LED-   | Pin 4  | HDD_LED+   |
| Pin 5 | SPEAKER-   | Pin 6  | SPEAKER+   |
| Pin 7 | PWR_LED-   | Pin 8  | PWR_LED+   |
| Pin 9 | H/W RESET- | Pin 10 | H/W RESET+ |

#### 2. COM2 Pin8 Function Selection (JP3):

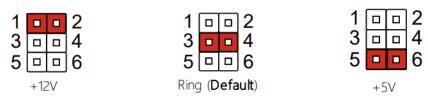

#### 3. LVDS/eDP Port Backlight Inverter VCC and VDD Selection (JP4):

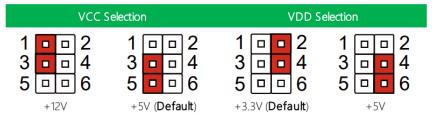

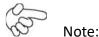

JP4 Default is two (2) jumpers placed on pins 3-5 and pins 2-4.

4. LVDS/eDP Port Backlight Lightness Control Mode Selection (JP5):

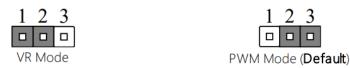

5. Touch Screen 4,5,8 Wire Selection (JP8):

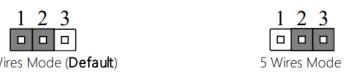

6. Clear CMOS Jumper (JP9):

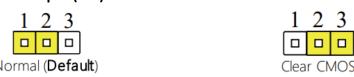

7. Auto Power Button Enable/Disable Selection (JP10):

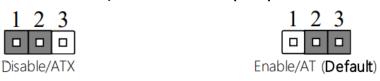

| Label | Function                                    |
|-------|---------------------------------------------|
| CN1   | +5V Output for SATA HDD                     |
| CN2   | SATA Port                                   |
| CN3   | External Power Input                        |
| CN5   | Audio I/O Port                              |
| CN6   | External +5VSB Input                        |
| CN7   | DDR4 SO-DIMM Slot                           |
| CN8   | COM Port 1 RS-232/422/485                   |
| CN9   | COM Port 2 RS-232/422/485                   |
| CN10  | Mini-Card Slot (Full-Size)                  |
| CN11  | DDR4 SO-DIMM Slot                           |
| CN12  | M.2 E-Key 2230                              |
| CN13  | LVDS/eDP Port Inverter /Backlight Connector |
| CN14  | LVDS/eDP Port                               |
| CN15  | USB 2.0 Port 5                              |
| CN16  | SPI Debug Port                              |
| CN17  | USB 2.0 Port 6                              |
| CN18  | LPC Port                                    |
| CN19  | Digital I/O Port                            |
| CN20  | Nano SIM Card Socket                        |
| CN21  | Touch Screen Connector (Optional)           |
| CN22  | CPU FAN                                     |
| CN23  | BatteryConnector                            |
| CN24  | LAN (RJ-45) Port2                           |
| CN25  | LAN (RJ-45) Port1                           |
| CN26  | Dual USB3.1 Port 0/Port 1                   |
| CN27  | Dual USB3.1 Port 2/Port 3                   |
| CN28  | HDMI Connector                              |
| CN29  | VGA Port                                    |
| CN30  | M.2 B-Key 2280                              |
| CN31  | LAN SDP CONN                                |

#### 8. +5V Output for SATA HDD (CN1):

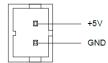

| Pin | Pin Name | Signal Type | Signal Level |   |
|-----|----------|-------------|--------------|---|
| 1   | +5V      | PWR         | +5V at 1A    |   |
| 2   | GND      | GND         |              | _ |

#### 9. SATA Port (CN2):

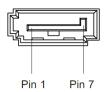

| Pin | Pin Name | Signal Type | Sig nal Level |
|-----|----------|-------------|---------------|
| 1   | GND      | GND         |               |
| 2   | SATA_TX+ | DIFF        |               |
| 3   | SATA_TX- | DIFF        |               |
| 4   | GND      | GND         |               |
| 5   | SATA_RX- | DIFF        |               |
| 6   | SATA_RX+ | DIFF        |               |
| 7   | GND      | GND         | _             |

#### 10. External Power Input (CN3):

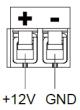

| Pin | Pin Name | Signal Type | Sig nal Level           |
|-----|----------|-------------|-------------------------|
| 1   | +12V     | PWR         | +9~+36V (or +12V) at 8A |
| 2   | GND      | GND         | _                       |

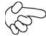

Note:

There are two types of power input, 9~36V or 12V (by BOM option).

#### 11. Audio I/O Port (CN5):

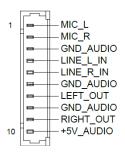

| Pin | Pin Name  | Signal Type | Signal Level |
|-----|-----------|-------------|--------------|
| 1   | MIC_L     | IN          |              |
| 2   | MIC_R     | IN          |              |
| 3   | GND_AUDIO | GND         |              |
| 4   | LINE_L_IN | IN          |              |
| 5   | LINE_R_IN | IN          |              |
| 6   | GND_AUDIO | GND         |              |
| 7   | LEFT_OUT  | OUT         |              |
| 8   | GND_AUDIO | GND         |              |
| 9   | RIGHT_OUT | OUT         |              |
| 10  | +5V_AUDIO | PWR         | +5V          |

#### 12. External +5VSB Input (CN6):

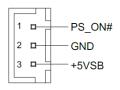

| Pin | Pin Name | Signal Type | Signal Level |  |
|-----|----------|-------------|--------------|--|
| 1   | PS_ON#   | OUT         | +5V          |  |
| 2   | GND      | GND         |              |  |
| 3   | +5VSB    | PWR         | +5V at 2A    |  |

#### 13. DDR SO-DIMM Slot (CN7):

**Standard Specifications** 

## 14. COM Port1 (CN8):

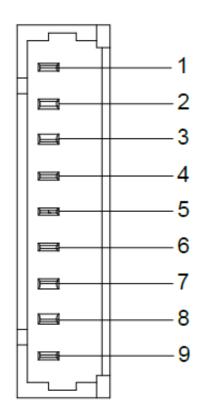

|     |          | RS-232      |              |
|-----|----------|-------------|--------------|
| Pin | Pin Name | Signal Type | Signal Level |
| 1   | DCD1     | IN          |              |
| 2   | DSR1     | IN          |              |
| 3   | RX1      | IN          |              |
| 4   | RTS1     | OUT         | ±5V          |
| 5   | TX1      | OUT         | ±5V          |
| 6   | CTS1     | IN          |              |
| 7   | DTR1     | OUT         | ±5V          |
| 8   | RI1      | IN          |              |
| 9   | GND      | GND         |              |

|     | R         | S-485       |              |
|-----|-----------|-------------|--------------|
| Pin | Pin Name  | Signal Type | Signal Level |
| 1   | RS485_ D- | I/O         | ±5V          |
| 2   | NC        |             |              |
| 3   | RS485_D+  | I/O         | ±5V          |
| 4   | NC        |             |              |
| 5   | NC        |             |              |
| 6   | NC        |             |              |
| 7   | NC        |             |              |
| 8   | NC        |             |              |
| 9   | GND       | GND         |              |

|           | -422                                                  |                                                                  |
|-----------|-------------------------------------------------------|------------------------------------------------------------------|
| Pin Name  | Signal Type                                           | Signal Level                                                     |
| RS422_TX- | OUT                                                   | ±5V                                                              |
| NC        |                                                       |                                                                  |
| RS422_TX+ | OUT                                                   | ±5V                                                              |
| NC        |                                                       |                                                                  |
| RS422_RX+ | IN                                                    |                                                                  |
| NC        |                                                       |                                                                  |
| RS422_RX- | IN                                                    |                                                                  |
| NC        |                                                       |                                                                  |
| GND       | GND                                                   |                                                                  |
|           | RS422_TX-<br>NC<br>RS422_TX+<br>NC<br>RS422_RX+<br>NC | RS422_TX- OUT  RS422_TX+ OUT  RC  RS422_RX+ IN  RC  RS422_RX- IN |

#### 15. COM Port 2 (CN9):

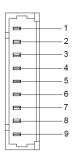

|     |          | RS-232      |              |
|-----|----------|-------------|--------------|
| Pin | Pin Name | Signal Type | Signal Level |
| 1   | DCD2     | IN          |              |
| 2   | DSR2     | IN          |              |
| 3   | RX2      | IN          |              |
| 4   | RTS2     | OUT         | ±5V          |
| 5   | TX2      | OUT         | ±5V          |
| 6   | CTS2     | IN          |              |
| 7   | DTR2     | OUT         | ±5V          |
| 8   | RI2      | IN          |              |
| 9   | GND      | GND         |              |

|     |             | RS-485      |                  |
|-----|-------------|-------------|------------------|
| Pin | Pin Name    | Signal Type | Signal Level     |
| 1   | RS485_ D2-  | I/O         | ±5V              |
| 2   | NC          |             |                  |
| 3   | RS485_D2+   | I/O         | ±5V              |
| 4   | NC          |             |                  |
| 5   | NC          |             |                  |
| 6   | NC          |             |                  |
| 7   | NC          |             |                  |
| 8   | NC/+5V/+12V | PWR         | +5V/+12V at 0.5A |
| 9   | GND         | GND         |                  |

|     |             | RS-422      |                  |
|-----|-------------|-------------|------------------|
| Pin | Pin Name    | Signal Type | Signal Level     |
| 1   | RS422_TX2-  | OUT         | ±5V              |
| 2   | NC          |             |                  |
| 3   | RS422_TX2+  | OUT         | ±5V              |
| 4   | NC          |             |                  |
| 5   | RS422_RX2+  | IN          |                  |
| 6   | NC          |             |                  |
| 7   | RS422_RX2-  | IN          |                  |
| 8   | NC/+5V/+12V | PWR         | +5V/+12V at 0.5A |
| 9   | GND         | GND         |                  |

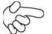

#### Note:

- 1.COM2 RS-232/422/485 can be set by BIOS setting. Default is RS-232.
- 2.Pin8 function can be set by JP3(No.2 at P.21)

### 16. Mini-Card Slot (Full-Mini Card) (CN10):

| Pin | Pin Name      | Signal Type | Signal Level |
|-----|---------------|-------------|--------------|
| 1   | PCIE_WAKE#    | IN          |              |
| 2   | +3.3VSB       | PWR         | +3.3V        |
| 3   | NC            | ·           |              |
| 4   | GND           | GND         | ·            |
| 5   | NC            |             |              |
| 6   | +1.5V         | PWR         | +1.5V        |
| 7   | PCIE_CLK_REQ# | IN          |              |
| 8   | UIM_PWR       | PWR         |              |
| 9   | GND           | GND         |              |
| 10  | UIM_DATA      | I/O         |              |
| 11  | PCIE_REF_CLK- | DIFF        |              |
| 12  | UIM_CLK       | IN          |              |
| 13  | PCIE_REF_CLK+ | DIFF        |              |
| 14  | UIM_RST       | IN          |              |
| 15  | GND           | GND         |              |
| 16  | UIM_VPP       | PWR         |              |
| 17  | NC            |             |              |
| 18  | GND           | GND         |              |
| 19  | NC            |             |              |
| 20  | W_DISABLE#    | OUT         | +3.3V        |
| 21  | GND           | GND         |              |
| 22  | PCIE_RST#     | OUT         | +3.3V        |
| 23  | PCIE_RX-      | DIFF        |              |
| 24  | +3.3VSB       | PWR         | +3.3V        |

| 25 | PCIE_RX+ | DIFF |       |
|----|----------|------|-------|
| 26 | GND      | GND  | •     |
| 27 | GND      | GND  |       |
| 28 | +1.5V    | PWR  | +1.5V |
| 29 | GND      | GND  |       |
| 30 | SMB_CLK  | I/O  | +3.3V |
| 31 | PCIE_TX- | DIFF |       |
| 32 | SMB_DATA | I/O  | +3.3V |
| 33 | PCIE_TX+ | DIFF |       |
| 34 | GND      | GND  |       |
| 35 | GND      | GND  |       |
| 36 | USB_D-   | DIFF | •     |
| 37 | GND      | GND  |       |
| 38 | USB_D+   | DIFF |       |
| 39 | +3.3VSB  | PWR  | +3.3V |
| 40 | GND      | GND  |       |
| 41 | +3.3VSB  | PWR  | +3.3V |
| 42 | NC       | •    | •     |
| 43 | GND      | GND  |       |
| 44 | NC       |      |       |
| 45 | NC       | •    |       |
| 46 | NC       |      |       |
| 47 | NC       |      |       |
| 48 | +1.5V    | PWR  | +1.5V |
| 49 | NC       |      |       |
| 50 | GND      | GND  |       |
| 51 | NC       |      |       |
| 52 | +3.3VSB  | PWR  | +3.3V |
|    |          | ·    | •     |

#### 17. DDR SO-DIMM Slot (CN11):

**Standard Specification** 

#### 18. M.2 E-Key 2230 (CN12):

Standard Specification

#### 19. LVDS/eDP Port Inverter/Backlight Connector (CN13):

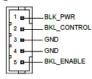

| Pin | Pin Name    | Signal Type | Signal level |
|-----|-------------|-------------|--------------|
| 1   | BKL_PWR     | PWR         | +5V / +12V   |
| 2   | BKL_CONTROL | OUT         |              |
| 3   | GND         | GND         |              |
| 4   | GND         | GND         |              |
| 5   | BKL_ENABLE  | OUT         | +3.3V        |

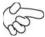

#### Note:

- 1.LVDS BKL\_PWR can be set to +5V or +12V by JP4. (See No.3 at P.21)
- 2.LVDS BKL\_PWR supports current of 1.5A
- 3.LVDS BKL\_CONTROL can be set by JP5. (See No.4 at P22)

#### 20. LVDS/eDP Port (CN14):

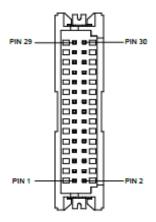

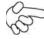

#### Note:

- 1.LVDS LCD\_PWR can be set to +3.3V or +5V by JP4 (See No.3 at P21)
- 2.LVDS LCD PWR supports current of 2A

| Pin | LVDS        | eDP         | Signal Type | Signal Level |
|-----|-------------|-------------|-------------|--------------|
| 1   | BKL_ENABLE  | BKL_ENABLE  | OUT         | •            |
| 2   | BKL_CONTROL | BKL_CONTROL | OUT         |              |
| 3   | LCD_PWR     | LCD_PWR     | PWR         | +3.3V/+5V    |
| 4   | GND         | GND         | GND         |              |
| 5   | LVDS_A_CLK- | eDP_TXN3    | DIFF        |              |
| 6   | LVDS_A_CLK+ | eDP_TXP3    | DIFF        |              |
| 7   | LCD_PWR     | LCD_PWR     | PWR         | +3.3V/+5V    |
| 8   | GND         | GND         | GND         |              |
| 9   | LVDS_DA0-   | eDP_TXN2    | DIFF        |              |
| 10  | LVDS_DA0+   | eDP_TXP2    | DIFF        |              |
| 11  | LVDS_DA1-   | eDP_TXN1    | DIFF        |              |
| 12  | LVDS_DA1+   | eDP_TXP1    | DIFF        |              |
| 13  | LVDS_DA2-   | eDP_TXN0    | DIFF        |              |
| 14  | LVDS_DA2+   | eDP_TXP0    | DIFF        |              |
| 15  | LVDS_DA3-   | NC          | DIFF        |              |
| 16  | LVDS_DA3+   | eDP_HPD     | DIFF        |              |
| 17  | DDC_DATA    | eDP_AUX_N   | 1/0         | +3.3V        |
| 18  | DDC_CLK     | eDP_AUX_P   | 1/0         | +3.3V        |
| 19  | LVDS_DB0-   | NC          | DIFF        |              |
| 20  | LVDS_DB0+   | NC          | DIFF        |              |
| 21  | LVDS_DB1-   | NC          | DIFF        |              |
| 22  | LVDS_DB1+   | NC          | DIFF        |              |
| 23  | LVDS_DB2-   | NC          | DIFF        |              |
| 24  | LVDS_DB2+   | NC          | DIFF        |              |
| 25  | LVDS_DB3-   | NC          | DIFF        |              |
| 26  | LVDS_DB3+   | NC          | DIFF        |              |
| 27  | LCD_PWR     | LCD_PWR     | PWR         | +3.3V/+5V    |
| 28  | GND         | GND         | GND         |              |
| 29  | LVDS_B_CLK- | NC          | DIFF        |              |
| 30  | LVDS_B_CLK+ | NC          | DIFF        |              |
|     |             |             |             |              |

#### 21. USB 2.0 Port (CN15):

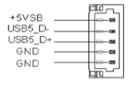

| Pin | Pin Name | Signal Type | Signal Level |
|-----|----------|-------------|--------------|
| 1   | +5VSB    | PWR         | +5V at 0.5A  |
| 2   | USB5_D-  | DIFF        |              |
| 3   | USB5_D+  | DIFF        |              |
| 4   | GND      | GND         |              |
| 5   | GND      | GND         |              |
|     | •        |             |              |

#### 22. USB2.0 Port (CN17):

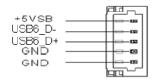

| Pin | Pin Name | Signal Type | Signal Level |
|-----|----------|-------------|--------------|
| 1   | +5VSB    | PWR         | +5V at 0.5A  |
| 2   | USB6_D-  | DIFF        |              |
| 3   | USB6_D+  | DIFF        |              |
| 4   | GND      | GND         |              |
| 5   | G ND     | GND         | •            |

#### 23. LPC Port (CN18):

| Pin | Pin Name         | Signal Type | Signal Level |
|-----|------------------|-------------|--------------|
| 1   | LAD0             | I/O         | +3.3V        |
| 2   | LAD1             | I/O         | +3.3V        |
| 3   | LAD2             | I/O         | +3.3V        |
| 4   | LAD3             | I/O         | +3.3V        |
| 5   | +3.3V            | PWR         | +3.3V        |
| 6   | LFRAME#          | IN          |              |
| 7   | LRESET#          | OUT         | +3.3V        |
| 8   | GND              | GND         |              |
| 9   | LCLK             | OUT         |              |
| 10  | SMB_DATA/I2C_SDA | I/O         |              |
| 11  | SMB_CLK/I2C_CLK  | OUT         |              |
| 12  | SMB_ALERT/SERIRQ | IN          | +3.3V        |

#### 24. Digital I/O Port (CN19):

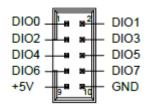

| Pin | Signal Description | Pin | Signal Description |
|-----|--------------------|-----|--------------------|
| 1   | PD0                | 2   | PD1                |
| 3   | PD2                | 4   | PD3                |
| 5   | PD4                | 6   | PD5                |
| 7   | PD6                | 8   | PD7                |
| 9   | +V5S (0.5A)        | 10  | GND                |

#### 25. Nano SIM Card Socket (CN20):

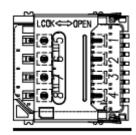

| in Name | Signal Type                              | Signal Level                                                                                                    |
|---------|------------------------------------------|----------------------------------------------------------------------------------------------------|
| IM_PWR  | PWR                                      |                                                                                                    |
| IM_RST  | IN                                       |                                                                                                    |
| IM_CLK  | IN                                       |                                                                                                    |
| IC      |                                          |                                                                                                    |
| ND      | GND                                      |                                                                                                    |
| IM_VPP  | PWR                                      |                                                                                                    |
| IM_DATA | I/O                                      |                                                                                                    |
| C       |                                          |                                                                                                    |
|         | IM_PWR IM_RST IM_CLK C ND IM_VPP IM_DATA | IM_PWR         PWR           IM_RST         IN           IM_CLK         IN           C         ND           IM_VPP         PWR           IM_DATA         I/O |

#### 26. Touchscreen Connector (CN21):

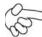

Note:

Touch mode can be set by BIOS

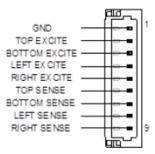

| 8-Wire        |                                                                                         |                                                                                                    |  |  |
|---------------|-----------------------------------------------------------------------------------------|----------------------------------------------------------------------------------------------------|--|--|
| Pin Name      | Signal Type                                                                             | Signal Level                                                                                                    |  |  |
| GND           | GND                                                                                     |                                                                                                    |  |  |
| TOP EXCITE    | IN                                                                                      |                                                                                                    |  |  |
| BOTTOM EXCITE | IN                                                                                      |                                                                                                    |  |  |
| LEFT EXCITE   | IN                                                                                      |                                                                                                    |  |  |
| RIGHT EXCITE  | IN                                                                                      |                                                                                                    |  |  |
| TOP SENSE     | IN                                                                                      |                                                                                                    |  |  |
| BOTTOM SENSE  | IN                                                                                      |                                                                                                    |  |  |
| LEFT SENSE    | IN                                                                                      |                                                                                                    |  |  |
| RIGHT SENSE   | IN                                                                                      |                                                                                                    |  |  |
|               | GND TOP EXCITE BOTTOM EXCITE LEFT EXCITE RIGHT EXCITE TOP SENSE BOTTOM SENSE LEFT SENSE | Pin Name Signal Type GND GND TOP EXCITE IN BOTTOM EXCITE IN LEFT EXCITE IN RIGHT EXCITE IN TOP SENSE IN BOTTOM SENSE IN LEFT SENSE IN |  |  |

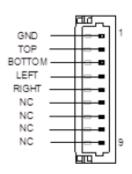

|     |          | 4-Wire      |              |
|-----|----------|-------------|--------------|
| Pin | Pin Name | Signal Type | Signal Level |
| 1   | GND      | GND         |              |
| 2   | TOP      | IN          |              |
| 3   | ВОТТОМ   | IN          |              |
| 4   | LEFT     | IN          |              |
| 5   | RIGHT    | IN          |              |
| 6   | NC       |             |              |
| 7   | NC       |             |              |
| 8   | NC       | ·           |              |
| 9   | NC       |             |              |

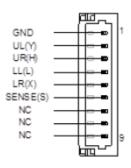

| 5-Wire |          |             |              |  |  |
|--------|----------|-------------|--------------|--|--|
| Pin    | Pin Name | Signal Type | Signal Level |  |  |
| 1      | GND      | GND         |              |  |  |
| 2      | UL(Y)    | IN          |              |  |  |
| 3      | UR(H)    | IN          |              |  |  |
| 4      | LL(L)    | IN          |              |  |  |
| 5      | LR(X)    | IN          |              |  |  |
| 6      | SENSE(S) | IN          |              |  |  |
| 7      | NC       |             |              |  |  |
| 8      | NC       |             |              |  |  |
| 9      | NC       |             |              |  |  |

#### 27. CPU Fan (CN22):

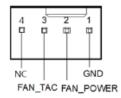

| Pin | Pin Name  | Signal Type | Signal Level |
|-----|-----------|-------------|--------------|
| 1   | GND       | GND         |              |
| 2   | FAN_POWER | PWR         | +12V at 1A   |
| 3   | FAN_TAC   | IN          |              |
| 4   | NC        |             | •            |

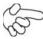

Note:

Max driving current is 1A

#### 28. Battery Connector (CN23):

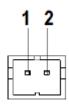

| Pin | Pin Name | Signal Type | Signal level |
|-----|----------|-------------|--------------|
| 1   | +3.3V    | PWR         | 3.3V         |
| 2   | GND      | GND         |              |

### 29. LAN (RJ-45) Port1/Port2 (CN24/CN25):

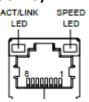

| Pin | Pin Name | Signal Type | Signal level |
|-----|----------|-------------|--------------|
| 1   | MDI0+    | DIFF        |              |
| 2   | MDI0-    | DIFF        |              |
| 3   | MDI1+    | DIFF        |              |
| 4   | MDI2+    | DIFF        |              |
| 5   | MDI2-    | DIFF        |              |
| 6   | MDI1-    | DIFF        |              |
| 7   | MDI3+    | DIFF        |              |
| 8   | MDI3-    | DIFF        |              |

#### 30. USB3.2 Gen2 Ports 0 & 1 (CN26):

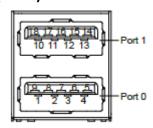

| Pin | Pin Name   | Signal Type  | Signal Level |
|-----|------------|--------------|--------------|
| 1   | +5VSB      | PWR          | +5V at 0.9A  |
| 2   | USB0_D-    | DIFF         |              |
| 3   | USB0_D+    | DIFF         |              |
| 4   | GND        | GND          |              |
| 5   | USB0_SSRX- | DIFF         |              |
| 6   | USB0_SSRX+ | DIFF         |              |
| 7   | GND        | GND          |              |
| 8   | USB0_SSTX- | DIFF         |              |
| 9   | USB0_SSTX+ | DIFF         |              |
| 10  | +5VSB      | PWR          | +5V at 0.9A  |
| 11  | USB1_D-    | DIFF         |              |
| 12  | USB1_D+    | DIFF         |              |
| 13  | GND        | GND          |              |
| 14  | USB1_SSRX- | DIFF         |              |
| 15  | USB1_SSRX+ | DIFF         |              |
| 16  | GND        | GND          |              |
| 17  | USB1_SSTX- | DIFF         |              |
| 18  | USB1_SSTX+ | DIFF         | •            |
|     | •          | <del>.</del> | •            |

#### 31. USB 3.2 Gen 2 Ports 2 & 3 (CN27):

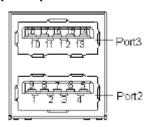

| Pin | Pin Name   | Signal Type | Signal Level |
|-----|------------|-------------|--------------|
| 1   | +5VSB      | PWR         | +5V at 0.9A  |
| 2   | USB2_D-    | DIFF        |              |
| 3   | USB2_D+    | DIFF        |              |
| 4   | GND        | GND         |              |
| 5   | USB2_SSRX- | DIFF        |              |
| 6   | USB2_SSRX+ | DIFF        |              |
| 7   | GND        | GND         |              |
| 8   | USB2_SSTX- | DIFF        |              |
| 9   | USB2_SSTX+ | DIFF        |              |
| 10  | +5VSB      | PWR         | +5V at 0.9A  |
| 11  | USB3_D-    | DIFF        |              |
| 12  | USB3_D+    | DIFF        |              |
| 13  | GND        | GND         |              |
| 14  | USB3_SSRX- | DIFF        |              |
| 15  | USB3_SSRX+ | DIFF        |              |
| 16  | GND        | GND         |              |
| 17  | USB3_SSTX- | DIFF        |              |
| 18  | USB3_SSTX+ | DIFF        |              |

#### 32. HDMI (CN28):

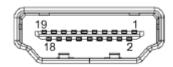

| Pin | Pin Name  | Signal Type | Signal Level |
|-----|-----------|-------------|--------------|
| 1   | HDMI_TX2+ | DIFF        |              |
| 2   | GND       | GND         |              |
| 3   | HDMI_TX2- | DIFF        |              |
| 4   | HDMI_TX1+ | DIFF        |              |
| 5   | GND       | GND         |              |
| 6   | HDMI_TX1- | DIFF        |              |
| 7   | HDMI_TX0+ | DIFF        |              |
| 8   | GND       | GND         |              |
| 9   | HDMI_TX0- | DIFF        |              |
| 10  | HDMI_CLK+ | DIFF        |              |
| 11  | GND       | GND         |              |
| 12  | HDMI_CLK- | DIFF        |              |
| 13  | NC        |             |              |
| 14  | NC        |             |              |
| 15  | DDC_CLK   | I/O         | +5V          |
| 16  | DDC_DATA  | I/O         | +5V          |
| 17  | GND       | GND         |              |
| 18  | +5V       | PWR         | +5V          |
| 19  | HDMI_HPD  |             |              |
|     |           |             |              |

#### 33. VGA Port (CN29):

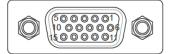

| Pin | Pin Name      | Signal Type | Signal Level |
|-----|---------------|-------------|--------------|
| 1   | RED           | OUT         |              |
| 2   | GREEN         | OUT         |              |
| 3   | BLUE          | OUT         |              |
| 4   | NC            |             |              |
| 5   | GND           | GND         |              |
| 6   | RED_GND_RTN   | GND         |              |
| 7   | GREEN_GND_RTN | GND         |              |
| 8   | BLUE_GND_RTN  | GND         |              |
| 9   | +5V           | PWR         | +5V          |
| 10  | NC            |             |              |
| 11  | NC            |             |              |
| 12  | DDC_DATA      | I/O         | +5V          |
| 13  | HSYNC         | OUT         |              |
| 14  | VSYNC         | OUT         |              |
| 15  | DDC_CLK       | I/O         | +5V          |

### 34. M.2 B-Key 2280 (CN30):

**Standard Specification** 

#### 35. LAN SPD Connector (CN31):

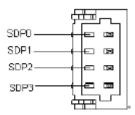

| Pin | Pin Name | Signal Type | Signal Level |
|-----|----------|-------------|--------------|
| 1   | SDP0     | I/O         |              |
| 2   | SDP1     | I/O         |              |
| 3   | SDP2     | I/O         |              |
| 4   | SDP3     | I/O         |              |

# 3.1 System Test and Initialization

The GENE-WHU6 board uses certain routines to perform testing and initialization during the boot up sequence. If an error, fatal or non-fatal, is encountered, the module will output a few short beeps or display an error message. The module can usually continue the boot up sequence with non-fatal errors.

The system configuration verification routines check the current system configuration against the values stored in the CMOS memory and BIOS NVRAM. If a system configuration is not found or an error is detected, the module will load the default configuration and reboot automatically.

There are four situations in which you will need to setup system configuration:

- 1. You are starting your system for the first time
- 2. You have changed the hardware attached to your system
- 3. The system configuration was reset by the Clear-CMOS jumper
- The CMOS memory has lost power and the configuration information has been erased.

The system CMOS memory has an integral lithium battery backup for data retention. You will need to replace the battery unit when it runs down.

## 3.2 AMI BIOS Setup

The AMI BIOS ROM has a pre-installed Setup program that allows users to modify basic system configurations, which is stored in the battery-backed CMOS RAM and BIOS NVRAM so that the information is retained when the power is turned off.

To enter BIOS Setup, press < Del> or < ESC> immediately while your computer is powering up.

The function for each interface can be found below.

Main - Date and time can be set here. Press < Tab > to switch between date elements

Advanced - Access advanced hardware settings and Hardware Monitor

Chipset - Chipset settings and options

Security - Set admin and user passwords, access secure boot options

Boot - Boot options including BBS priority and Quiet Boot options

Save & Exit - Save your changes and exit the program

Press [Delete] key to enter BIOS Setup utility during POST, and then a main menu containing system summary information will appear.

# 3.3 Setup Submenu: Main

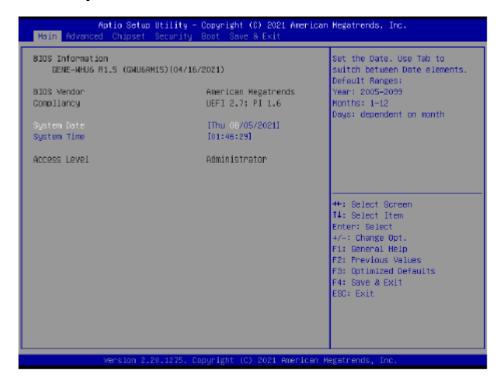

# 3.4 Setup Submenu: Advanced

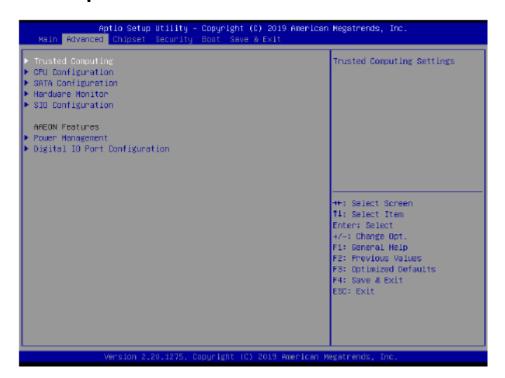

#### 3.4.1 Trusted Computing

# Aptio Setup Utility - Copyright (C) 2021 American Megatrends, Inc. Advanced Configuration Security Device Support [Enable] NO Security Device Found Enables or Disables BIOS Support for security device. O.S. will not show Security Device. TOS EFI protocol and INTIA interface will not be available. ##: Select Screen 14: Select Item Enter: Select +/-: Change Opt. F1: Beneral Help F2: Previous Values F3: Optimized Defaults F4: Save & Exit ESC: Exit

| Options Summary                                                                |                           |                                   |  |  |
|--------------------------------------------------------------------------------|---------------------------|-----------------------------------|--|--|
| Security Device Support                                                        | Disable                   |                                   |  |  |
|                                                                                | Enable                    | Optimal Default, Failsafe Default |  |  |
| Enables or Disables BIOS sup                                                   | oport for security device | e.                                |  |  |
| O.S. will not show Security D                                                  | evice. TCG EFI protocol   | and INT1A interface will not be   |  |  |
| available.                                                                     |                           |                                   |  |  |
| SHA-1 PCR Bank                                                                 | Disable                   |                                   |  |  |
|                                                                                | Enable                    | Optimal Default, Failsafe Default |  |  |
| Enable or Disable SHA-1 PCR Bank                                               |                           |                                   |  |  |
| SHA 256 PCR Bank                                                               | Disable                   |                                   |  |  |
|                                                                                | Enable                    | Optimal Default, Failsafe Default |  |  |
| Enable or Disable SHA256 PCR Bank                                              |                           |                                   |  |  |
| Pending Operation                                                              | None                      | Optimal Default, Failsafe Default |  |  |
|                                                                                | TPM Clear                 |                                   |  |  |
| Schedule an Operation for the Security Device. NOTE: Your Computer will reboot |                           |                                   |  |  |
| during restart in order to cha                                                 | ange State of Security D  | Device.                           |  |  |

| Options Summary                                                      |                         |                                    |  |
|----------------------------------------------------------------------|-------------------------|------------------------------------|--|
| Platform Hierarchy                                                   | Disabled                |                                    |  |
|                                                                      | Enabled                 | Optimal Default, Failsafe Default  |  |
| Enable or disable Platform H                                         | lierarchy               |                                    |  |
| Storage Hierarchy                                                    | Disabled                |                                    |  |
|                                                                      | Enabled                 | Optimal Default, Failsafe Default  |  |
| Enable or Disable Storage H                                          | ierarchy                |                                    |  |
| Endorsement Hierarchy                                                | Disabled                |                                    |  |
|                                                                      | Enabled                 | Optimal Default, Failsafe Default  |  |
| Enable or Disable Endorsement Hierarchy                              |                         |                                    |  |
| TPM2.0 UEFI Spec Version                                             | TCG_1_2                 |                                    |  |
|                                                                      | TCG_2                   | Optimal Default, Failsafe Default  |  |
| Select the TCG2 Spec Version Support,                                |                         |                                    |  |
| TCG_1_2: Compatible mode for Win8/Win10                              |                         |                                    |  |
| TCG_2: Support new TCG2 protocol and event format for Win10 or later |                         |                                    |  |
| Physical Presence Spec                                               | 1.2                     |                                    |  |
| Version                                                              | 1.3                     | Optimal Default, Failsafe Default  |  |
|                                                                      | PPI Spec Version 1.2 or | 1.3. Note some HCK tests might not |  |
| support 1.3.                                                         |                         |                                    |  |

#### 3.4.2 CPU Configuration

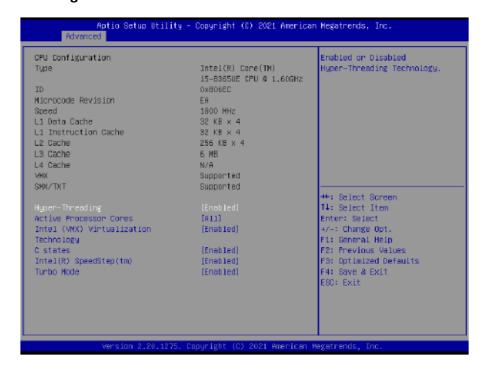

| Options Summary                                                                  |                        |                                   |  |  |
|----------------------------------------------------------------------------------|------------------------|-----------------------------------|--|--|
| Hyper-Threading                                                                  | Disabled               |                                   |  |  |
|                                                                                  | Enabled                | Optimal Default, Failsafe Default |  |  |
| Enable/Disable Hyper-Threa                                                       | ding Technology        |                                   |  |  |
| Active Processor Cores                                                           | All                    | Optimal Default, Failsafe Default |  |  |
|                                                                                  | *                      |                                   |  |  |
| Number of cores to enable i                                                      | n each processor packa | ige.                              |  |  |
| Intel (VMX) Virtualization                                                       | Disabled               |                                   |  |  |
| Technology                                                                       | Enabled                | Optimal Default, Failsafe Default |  |  |
| When enabled, a VMM can utilize the additional hardware capabilities provided by |                        |                                   |  |  |
| Vanderpool Technology.                                                           |                        |                                   |  |  |
| C-States                                                                         | Disabled               |                                   |  |  |
|                                                                                  | Enabled                | Optimal Default, Failsafe Default |  |  |
| Enable/Disable C States.                                                         |                        |                                   |  |  |
| Intel(R) SpeedStep(tm)                                                           | Disabled               |                                   |  |  |
|                                                                                  | Enabled                | Optimal Default, Failsafe Default |  |  |
| Allows more than two frequency ranges to be supported.                           |                        |                                   |  |  |

| Options Summary           |          |                                   |
|---------------------------|----------|-----------------------------------|
| Turbo Mode                | Disabled |                                   |
|                           | Enabled  | Optimal Default, Failsafe Default |
| Enable/Disable Turbo mode |          |                                   |

#### 3.4.3 SATA Configuration

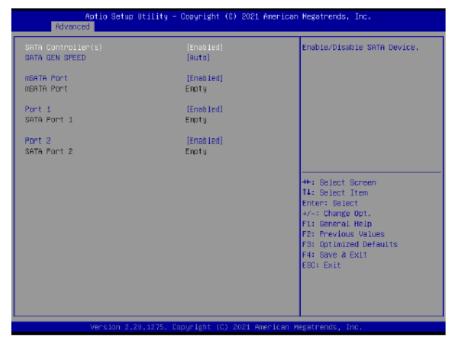

| Options Summary             |          |                                   |
|-----------------------------|----------|-----------------------------------|
| SATA Controller(s)          | Disabled |                                   |
|                             | Enabled  | Optimal Default, Failsafe Default |
| Enable/Disable SATA Device. |          |                                   |
| SATA GEN SPEED              | Auto     | Optimal Default; Failsafe Default |
|                             | GEN1     |                                   |
|                             | GEN2     |                                   |
|                             | GEN3     |                                   |
| SATA GEN SPEED SELECTION    | V        |                                   |
| mSATA port                  | Disabled |                                   |
|                             | Enabled  | Optimal Default, Failsafe Default |
| Enable or Disable SATA Port |          |                                   |
| Port *                      | Disabled |                                   |
|                             | Enabled  | Optimal Default, Failsafe Default |
| Enable or Disable SATA Port |          |                                   |

#### 3.4.4 Hardware Monitor

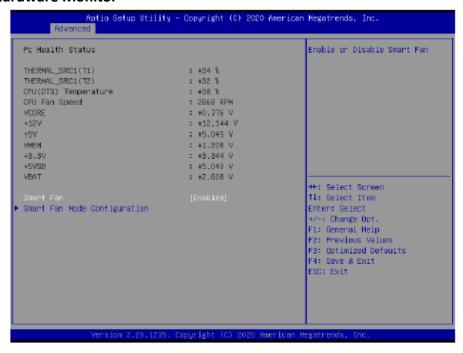

| Options Summary             |          |                                   |
|-----------------------------|----------|-----------------------------------|
| Smart Fan                   | Disabled |                                   |
|                             | Enabled  | Optimal Default; Failsafe Default |
| Enable or Disable Smart Fan |          |                                   |

#### 3.4.4.1 Smart Fan Mode Configuration

#### Auto Duty Cycle Mode

| Smart Fan Mode Configuration                                                                                                    |                                                                                       | Smart Fan Node Select                                                                                                    |
|----------------------------------------------------------------------------------------------------|---------------------------------------------------------------------------------------|----------------------------------------------------------------------------------------------------|
| FRANT Gutput Mode  FRANT Gutput Mode  FRANT Spart Fan Control Temperature Source Temperature 1 Temperature 2 Temperature 3 Temperature 4 Outy Cycle 1 Outy Cycle 1 Outy Cycle 3 Outy Cycle 3 Outy Cycle 4 Outy Cycle 5 | [Linear Fan Application] [Auto Duty-Cycle Mode] [CPU(OTS)] 60 50 40 30 85 70 60 50 40 | ++: Select Screen †1: Select Item Enter: Select +/-: Change Opt. F1: Beneral Help F2: Previous Values F3: Optimized Defaults F4: Save & Exit |
|                                                                                                    |                                                                                       | ESC: Exit                                                                                                    |

| Options Summ                                          | ary                                                                    |                                   |
|-------------------------------------------------------|------------------------------------------------------------------------|-----------------------------------|
| FAN1 Output                                           | Output PWM mode (open drain)                                           |                                   |
| mode                                                  | Linear Fan Application                                                 | Optimal Default, Failsafe Default |
|                                                       | Output PWM mode (push pull)                                            |                                   |
| FAN1Output m                                          | ode select:                                                            |                                   |
| Output PWM n                                          | node (push pull) to control 4-wire far                                 | ns.                               |
| Linear fan appli                                      | ication circuit to control 3-wire fan sp                               | peed by fan's power terminal.     |
| Output PWM n                                          | node (open drain) to control Intel 4-                                  | wire fans.                        |
| Fan 1 Smart                                           | Manual Duty Mode                                                       |                                   |
| Fan Control                                           | Auto Cycle Mode                                                        | Optimal Default, Failsafe Default |
| Smart Fan Mod                                         | le Select                                                              |                                   |
| Temperature                                           | CPU Temperature                                                        | Optimal Default, Failsafe Default |
| Source                                                | System Temperature                                                     |                                   |
|                                                       | System Temperature 2                                                   |                                   |
| Select the monitored temperature source for this fan. |                                                                        |                                   |
| Duty Cycle                                            | Auto fan speed control. Fan speed will follow different temperature by |                                   |
| Temperature                                           | different duty cycle 1-100                                             |                                   |

#### Manual Duty Mode

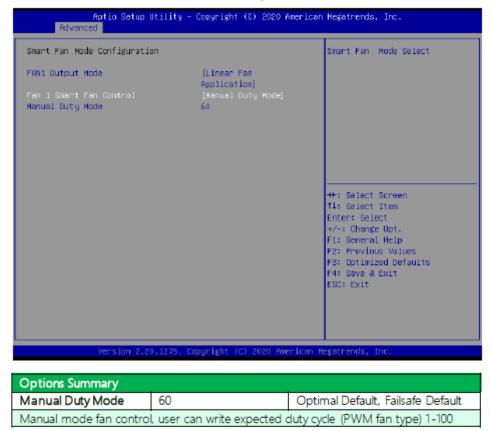

#### 3.4.5 SIO Configuration

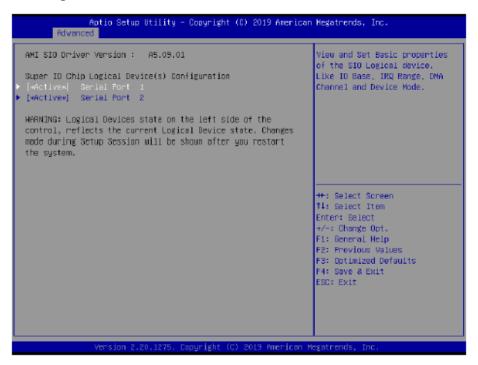

3.4.5.1 Serial Port 1 Configuration

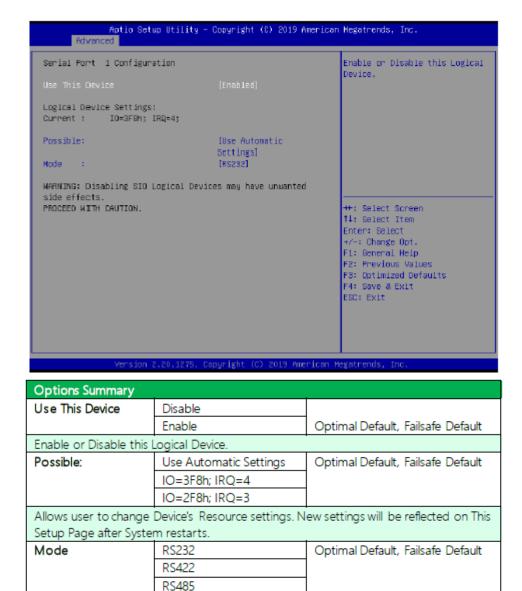

3.4.5.2 Serial Port 2 Configuration

UARTRS232, 422, 485 selection

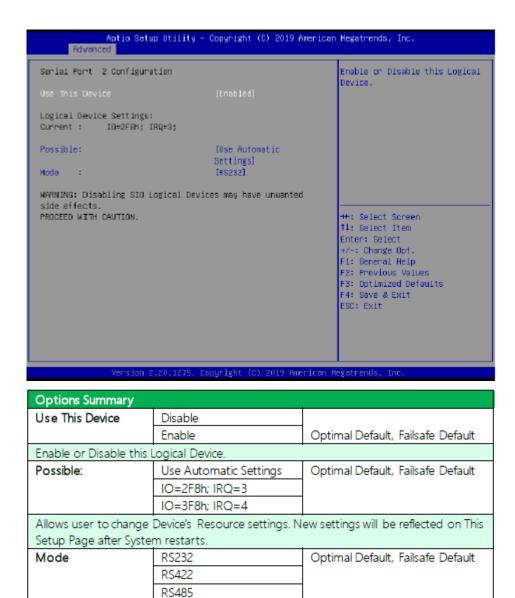

#### 3.4.6 Power Management

UARTRS232, 422, 485 selection

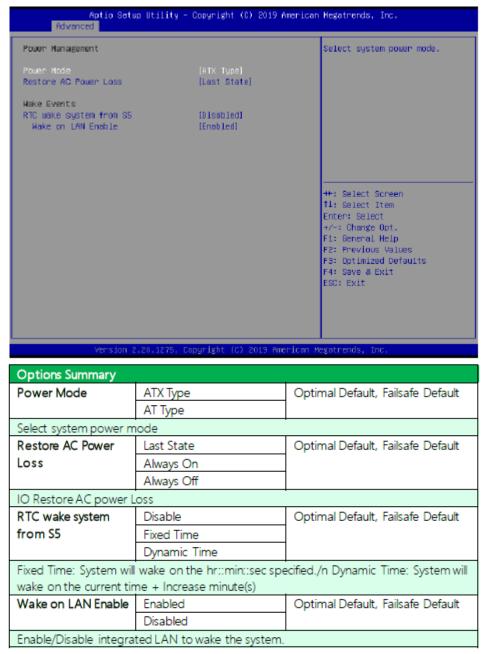

#### 3.4.7 Digital IO Port Configuration

| Aptio Setup U<br>Advanced                                                                   | tility – Copyright (C) 2020 (                                                                                     | American Megatrends, Inc.                                                                                                    |
|---------------------------------------------------------------------------------------------|----------------------------------------------------------------------------------------------------|----------------------------------------------------------------------------------------------------|
| Digital IO Port Configurati                                                                 | an                                                                                                    | Set DIO as Input or Output                                                                                                    |
| GPIO GPII GPI2 GPI3 GP00 Output Level GP01 Output Level GP02 Output Level GP03 Output Level | [Input ] [Input ] [Input ] [Input ] [Input ] [Intput] [High ] [IOutput] [High ] [Output] [High ] [Output] [High ] | ++: Select Screen fi: Select Item Enter: Select +/-: Change Opt. Fi: General Help FZ: Previous Values FS: Optimized Defaults F4: Save & Exit ESC: Exit |
| Version 2.20                                                                                | .1275. Copyright (C) 2020 Am                                                                                      | erican Megatrends, Inc.                                                                                                    |

| Options Summary        |                   |                                   |
|------------------------|-------------------|-----------------------------------|
| GPI*                   | Output            |                                   |
|                        | Input             |                                   |
| Set DIO as Input or Ou | itput             |                                   |
| GPO*                   | Output            |                                   |
|                        | Input             |                                   |
| Set DIO as Input or Ou | ıtput             |                                   |
| Out put Level          | High              | Optimal Default; Failsafe Default |
|                        | Low               |                                   |
| Set output level when  | DIO pin is output |                                   |

# 3.5 Setup Submenu: Chipset

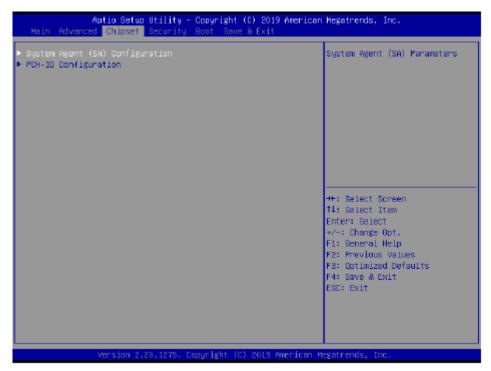

#### 3.5.1 System Agent (SA) Configuration

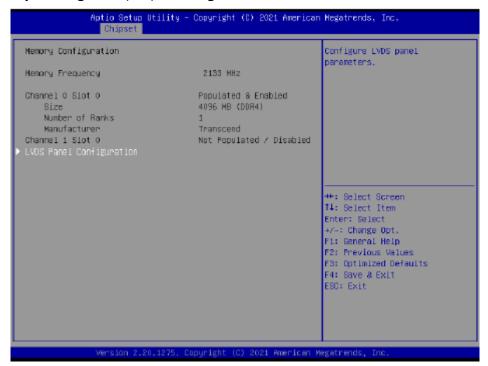

#### 3.5.1.1 LVDS Panel Configuration

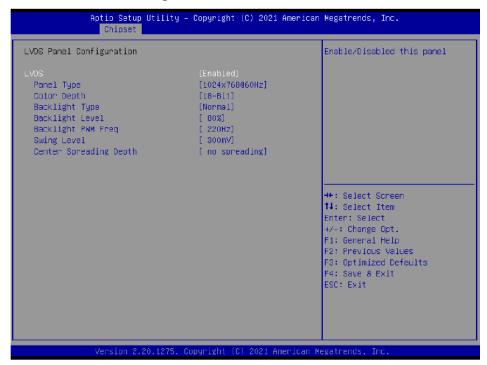

| Options Summary        |                |                                   |
|------------------------|----------------|-----------------------------------|
| LVDS                   | Disabled       |                                   |
|                        | Enabled        | Optimal Default, Failsafe Default |
| Enable/Disable this pa | nel.           |                                   |
| LVDS Panel Type        | 640X480@60HZ   |                                   |
|                        | 800X480@60HZ   |                                   |
|                        | 800X600@60HZ   |                                   |
|                        | 1024X600@60HZ  |                                   |
|                        | 1024X768@60HZ  | Optimal Default, Failsafe Default |
|                        | 1280X768@60HZ  |                                   |
|                        | 1280X800@60HZ  |                                   |
|                        | 1280X1024@60HZ |                                   |
|                        | 1366X768@60HZ  |                                   |
|                        | 1440X900@60HZ  |                                   |
|                        | 1600X1200@60HZ |                                   |
|                        | 1920X1080@60HZ |                                   |
|                        | 1920X1200@60HZ |                                   |

| C 1 . 1 CD                     |                             |                                    |
|--------------------------------|-----------------------------|------------------------------------|
| Select LCD panel used<br>item. | by Internal Graphics Device | by selecting the appropriate setup |
| Color Depth                    | 18-bit                      | Optimal Default, Failsafe Default  |
|                                | 24-bit                      |                                    |
|                                | 36-bit                      |                                    |
|                                | 48-bit                      |                                    |
| Select color depth             |                             |                                    |
| Backlight Type                 | Normal                      | Optimal Default, Failsafe Default  |
|                                | Inverted                    |                                    |
| Select backlight contro        | ol signal type              |                                    |
| Backlight Level                | 0%                          |                                    |
|                                | 10%                         |                                    |
|                                | 20%                         |                                    |
|                                | 30%                         |                                    |
|                                | 40%                         | ]                                  |
|                                | 50%                         | ]                                  |
|                                | 60%                         | 1                                  |
|                                | 70%                         | 1                                  |
|                                | 80%                         | Optimal Default, Failsafe Default  |
|                                | 90%                         | 1 '                                |
|                                | 100%                        | 1                                  |
| Select backlight contro        | ol level                    |                                    |
| Backlight PWM Freq             | 100Hz                       |                                    |
|                                | 200Hz                       |                                    |
|                                | 220Hz                       | Optimal Default, Failsafe Default  |
|                                | 500Hz                       |                                    |
|                                | 1.1KHz                      |                                    |
|                                | 2.2KHz                      |                                    |
|                                | 6.5KHz                      |                                    |
| Select PWM frequency           | of backlight control signal |                                    |
| Swing Level                    | 150mV                       |                                    |
|                                | 200mV                       |                                    |
|                                | 250mV                       | ]                                  |
|                                | 300mV                       | Optimal Default, Failsafe Default  |
|                                | 350mV                       | ]                                  |
|                                | 400mV                       | ]                                  |
|                                | 450mV                       |                                    |
| Select Swing Level             |                             |                                    |
| Center Spreading               | no spreading                | Optimal Default, Failsafe Default  |
| Depth                          | 0.5%                        | 1                                  |
|                                | 1.0%                        | 1                                  |
|                                | 1.5%                        | 1                                  |
|                                | 2.0%                        | 1                                  |
|                                | 2.5%                        | 1                                  |
| Select Center Spreadin         |                             | +                                  |
|                                | -                           |                                    |

#### 3.5.2 PCH-IO Configuration

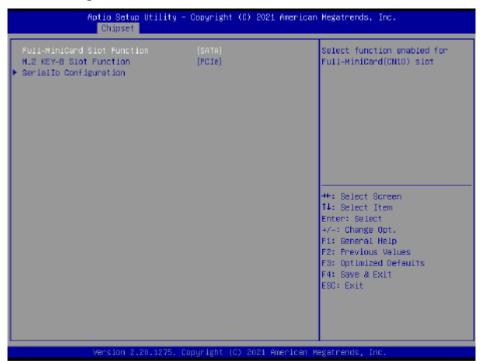

| Options Summary                                      |      |                                   |
|------------------------------------------------------|------|-----------------------------------|
| Full-MiniCard Slot                                   | SATA | Optimal Default, Failsafe Default |
| Function                                             | PCle |                                   |
| Select function enabled for Full-MiniCard(CN10) Slot |      |                                   |
| M.2 KEY-B Slot                                       | SATA |                                   |
| Function                                             | PCle | Optimal Default, Failsafe Default |
| Select function enabled for M.2 KEY-B(CN30) Slot     |      |                                   |

#### 3.5.2.1 Serial IO Configuration

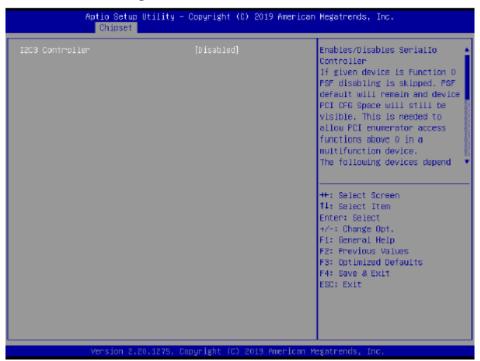

| Options Summary                                                      |                                                                                   |                                       |  |
|----------------------------------------------------------------------|-----------------------------------------------------------------------------------|---------------------------------------|--|
| 12C3 Controller                                                      | Disabled                                                                          |                                       |  |
|                                                                      | Enabled                                                                           | Optimal Default, Failsafe Default     |  |
| Enables/Disables Seria                                               | l IO Controller                                                                   |                                       |  |
| If given device is Funct                                             | ion 0 PSF disabling is skipped                                                    | I. PSF default will remain and device |  |
| PCI CFG Space will still                                             | be visible. This is needed to                                                     | allow PCI enumerator access           |  |
| functions above 0 in a                                               | functions above 0 in a multifunction device. The following devices depend on each |                                       |  |
| other:                                                               |                                                                                   |                                       |  |
| I2C0 and I2C1,2,3                                                    |                                                                                   |                                       |  |
| UART0 and UART1,SPI0,1                                               |                                                                                   |                                       |  |
| UART2 and I2C4,5                                                     |                                                                                   |                                       |  |
| UART 0 (00:30:00) cannot be disabled when:                           |                                                                                   |                                       |  |
| 1. Child device is enabled like CNVi Bluetooth (\_SB.PCI0.UA00.BTH0) |                                                                                   |                                       |  |
| UARTO (00:30:00) cannot be enabled when:                             |                                                                                   |                                       |  |
| 1. I2S Audio codec is e                                              | nabled (\_SB.PCI0.I2C0.HDAC                                                       | 0)                                    |  |

## 3.6 Setup Submenu: Security

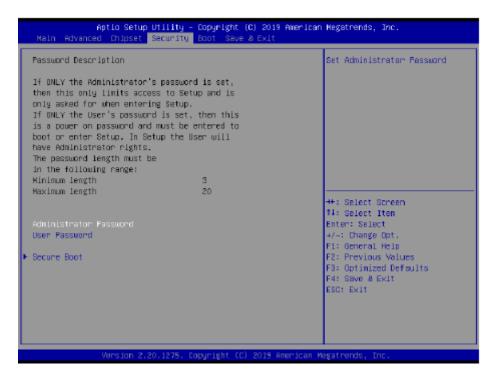

#### Change User/Administrator Password

You can set an Administrator Password or User Password. An Administrator Password must be set before you can set a User Password. The password will be required during boot up, or when the user enters the Setup utility. A User Password does not provide access to many of the features in the Setup utility.

Select the password you wish to set, and press Enter. In the dialog box, enter your password (must be between 3 and 20 letters or numbers). Press Enter and retype your password to confirm. Press Enter again to set the password.

#### Removing the Password

Select the password you want to remove and enter the current password. At the next dialog box press Enter to disable password protection.

#### 3.6.1 Secure Boot

|                                                               | Utility – Copyright (8) 2019 Ame<br>Security | rican Megatrends, Inc.                                            |
|---------------------------------------------------------------|----------------------------------------------|-------------------------------------------------------------------|
| System Mode                                                   | Setup                                        | Secure Boot feature is Active if Secure Boot is Enabled,          |
| Secure Boot                                                   | [Disabled]<br>Not Active                     | Platform Key(PK) is enrolled<br>and the System is in User mode.   |
| Secure Boot Mode ▶ Restore Factory Keys ▶ Reset To Setup Hode | [Custon]                                     | The mode change requires<br>platform reset                        |
| ► Key Management                                              |                                              |                                                                   |
|                                                               |                                              | ++: Select Screen                                                 |
|                                                               |                                              | †1: Select Item<br>Enter: Select<br>+/∹: Change Opt.              |
|                                                               |                                              | Fi: Beneral Help<br>F2: Previous Values<br>F3: Optimized Defaults |
|                                                               |                                              | F4: Save & Exit<br>ESC: Exit                                      |
|                                                               |                                              |                                                                   |
| Version 2.8                                                   | 0.1275, Copyright (C) 2019 Ameri             | can Megatrends, Inc.                                              |

| Options Summary                                                                |                                 |                                      |
|--------------------------------------------------------------------------------|---------------------------------|--------------------------------------|
| Secure Boot                                                                    | Disabled                        | Optimal Default, Failsafe Default    |
|                                                                                | Enabled                         |                                      |
| Secure Boot feature is a                                                       | Active if Secure Boot is Enable | ed, Platform Key(PK) is enrolled and |
| the System is in User m                                                        | node. The mode change requ      | uires platform reset                 |
| Secure Boot Mode                                                               | Custom                          | Optimal Default, Failsafe Default    |
|                                                                                | Standard                        |                                      |
| Secure Boot mode options: Standard or Custom.                                  |                                 |                                      |
| In Custom mode, Secure Boot Policy variables can be configured by a physically |                                 |                                      |
| present user without fu                                                        | ll authentication               |                                      |
| Restore Factory Keys                                                           |                                 |                                      |
| Force System to User N                                                         | Mode. Install factory default S | ecure Boot key databases             |
| Reset To Setup Mode                                                            |                                 |                                      |
| Delete all Secure Boot key databases from NVRAM                                |                                 |                                      |

#### 3.6.1.1 Key Management

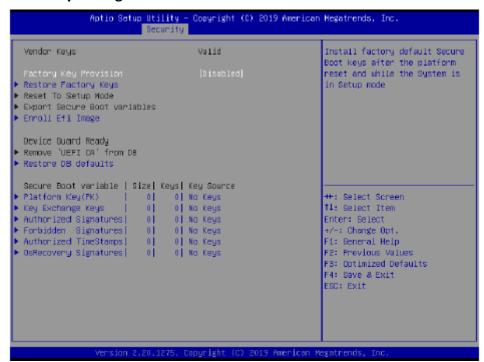

| Options Summary                                                                                                    |                               |                                     |
|----------------------------------------------------------------------------------------------------|-------------------------------|-------------------------------------|
| Factory Key Provision                                                                                                    | Disabled                      | Optimal Default, Failsafe Default   |
|                                                                                                    | Enabled                       |                                     |
| Secure Boot feature is Act                                                                                                    | ive if Secure Boot is Enabled | d, Platform Key(PK) is enrolled and |
| the System is in User mod                                                                                                    | le. The mode change requir    | es platform reset                   |
| Restore Factory Keys                                                                                                    |                               |                                     |
| Force System to User Mode. Install factory default Secure Boot key databases                                                     |                               |                                     |
| Reset To Setup Mode                                                                                                    |                               |                                     |
| Delete all Secure Boot key databases from NVRAM                                                                                  |                               |                                     |
| Export Secure Boot variables                                                                                                    |                               |                                     |
| Copy NVRAM content of Secure Boot variables to files in a root folder on a file system                                           |                               |                                     |
| device                                                                                                    |                               |                                     |
| Enroll Efi Image                                                                                                    |                               |                                     |
| Allow the image to run in Secure Boot mode. Enroll SHA256 Hash certificate of a PE image into Authorized Signature Database (db) |                               |                                     |

| Remove 'UEFI CA' from D                                                               | )B                           |  |
|---------------------------------------------------------------------------------------|------------------------------|--|
| Device Guard ready system must not list 'Microsoft UEFI CA' Certificate in Authorized |                              |  |
| Signature database (db)                                                               |                              |  |
| Restore DB defaults                                                                   |                              |  |
| Restore DB variable to fac                                                            | tory defaults                |  |
| Platform Key(PK)                                                                      | Details                      |  |
|                                                                                       | Export                       |  |
|                                                                                       | Update                       |  |
|                                                                                       | Delete                       |  |
| Key Exchange Keys                                                                     | Details                      |  |
|                                                                                       | Export                       |  |
|                                                                                       | Update                       |  |
|                                                                                       | Append                       |  |
|                                                                                       | Delete                       |  |
| Authorized Signatures                                                                 | Details                      |  |
|                                                                                       | Export                       |  |
|                                                                                       | Update                       |  |
|                                                                                       | Append                       |  |
|                                                                                       | Delete                       |  |
| Forbidden Signatures                                                                  | Details                      |  |
|                                                                                       | Export                       |  |
|                                                                                       | Update                       |  |
|                                                                                       | Append                       |  |
|                                                                                       | Delete                       |  |
| Authorized TimeStamps                                                                 | Update                       |  |
|                                                                                       | Append                       |  |
| Os Recovery Signatures                                                                | Update                       |  |
|                                                                                       | Append                       |  |
| Enrall Factory Defaults or                                                            | land and English from a flat |  |

Enroll Factory Defaults or load certificates from a file:

- 1. Public Key Certificate:
- a) EFI\_SIGNATURE\_LIST
- b) EFI\_CERT\_X509 (DER)
- c) EFI\_CERT\_RSA2048 (bin)
- d) EFI\_CERT\_SHAXXX
- 2. Authenticated UEFI Variable
- 3. EFI PE/COFF Image (SHA256)
- Key Source: Factory, External, Mixed

# 3.7 Setup Submenu: Boot

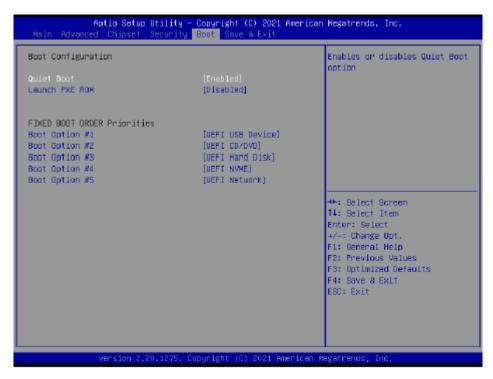

| Options Summary                              |          |                                   |
|----------------------------------------------|----------|-----------------------------------|
| Quiet Boot                                   | Disabled |                                   |
|                                              | Enabled  | Optimal Default, Failsafe Default |
| Enable/Disable showing boot logo.            |          |                                   |
| Launch PXE ROM                               | Disabled | Optimal Default, Failsafe Default |
|                                              | Enabled  |                                   |
| Controls the execution of UEFI Network OpROM |          |                                   |

# 3.8 Setup Submenu: Save & Exit

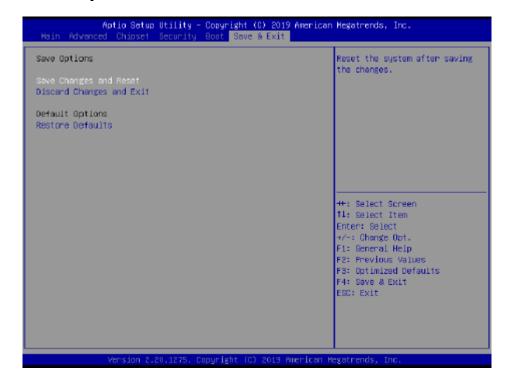

# **Chapter 4**

# **Installation of Drivers**

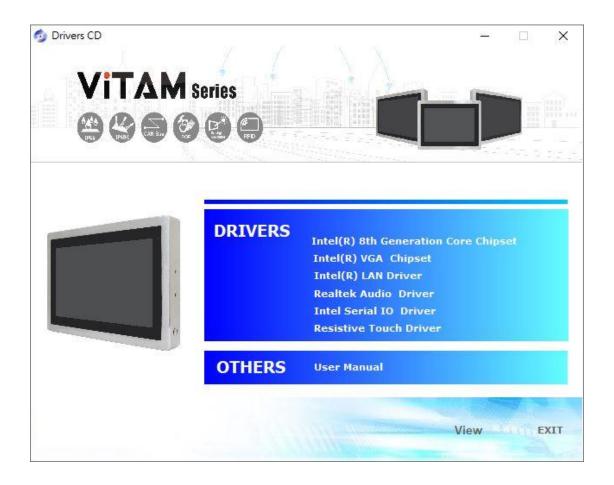

# 4.1 Intel® 8th Generation Core Chipset

To install the Intel®  $8^{\text{th}}$  Generation Core Chipset, please follow the steps below.

Step 1. Select Intel® 8th Generation Core Chipset from the list

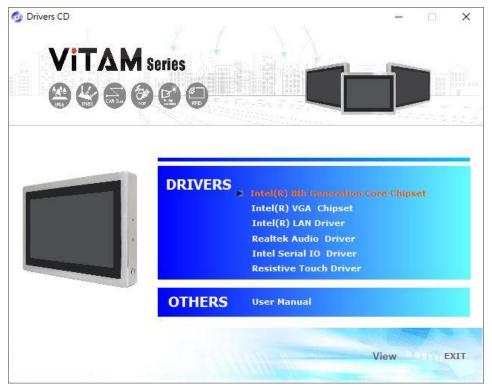

**Step 2.** Here is welcome page. Please make sure you save and exit all programs before install. Click **Next.** 

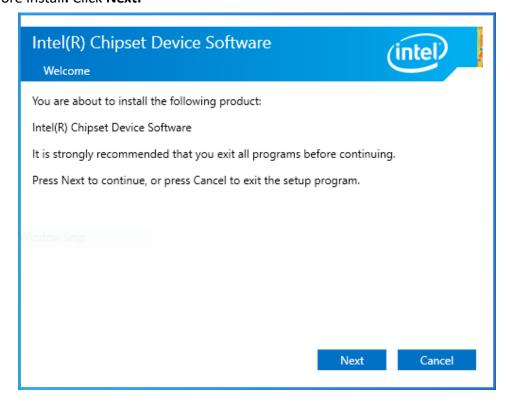

**Step3.** Read the license agreement. Click **Accept** to accept all of the terms of the license agreement.

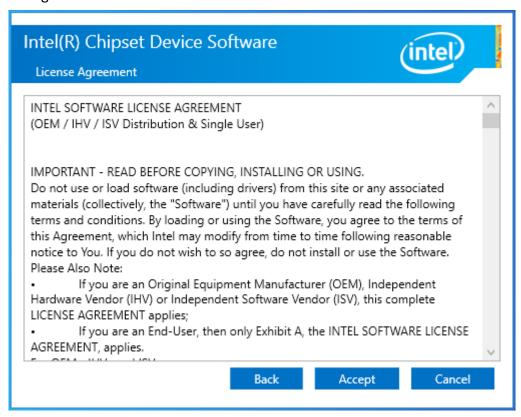

**Step4.** Click **Install** to begin the installation.

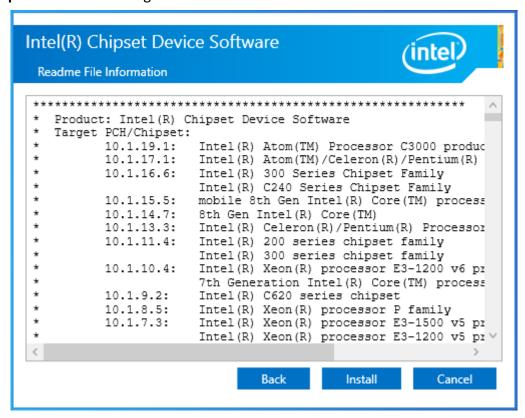

**Step5.** Select **Restart Now** to reboot your computer for the changes to take effect.

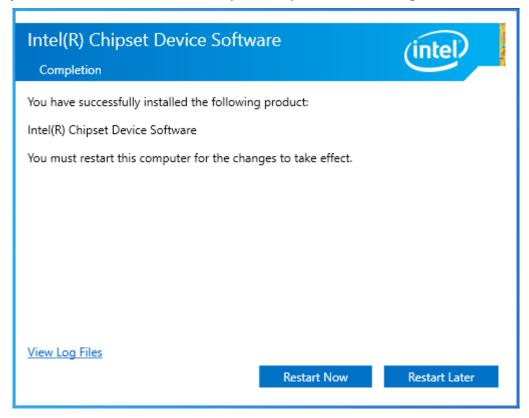

# 4.2 Intel® VGA Chipset

To install the Intel® VGA Chipset, please follow the steps below.

Step 1. Select Intel® VGA Chipset from the list.

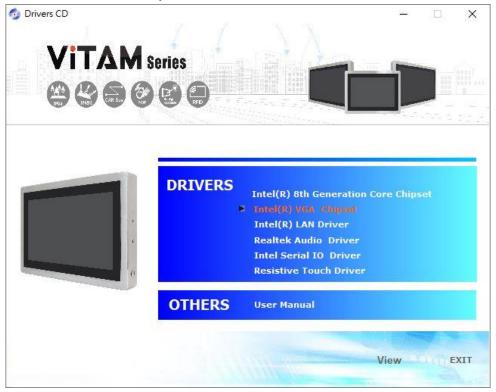

Step2. Click Next.

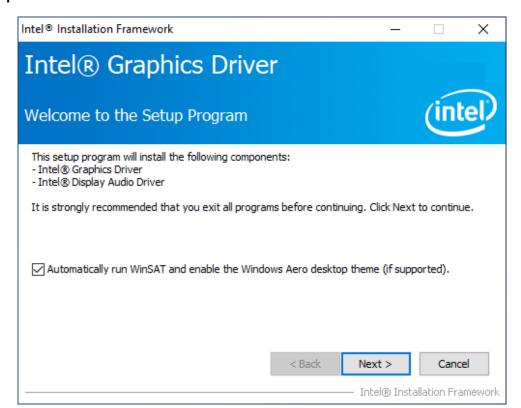

**Step3.** Read the license agreement. Click **Yes** to accept all of the terms of the license agreement.

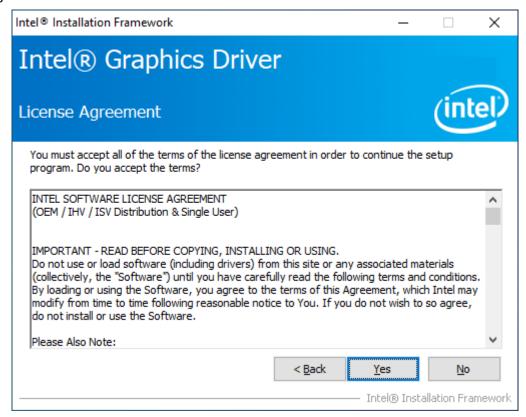

Step4. Click Next to continue.

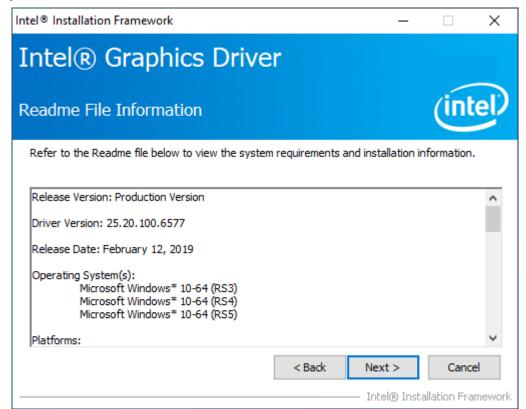

**Step7.** Click **Next** to continue the program.

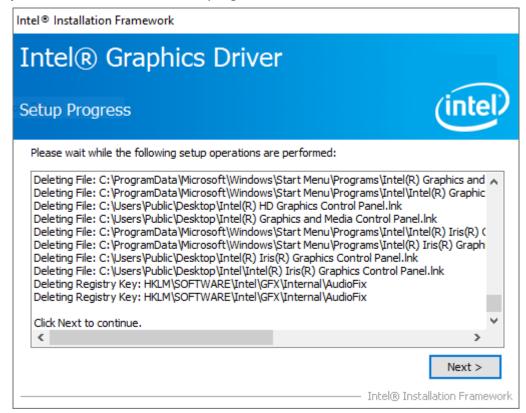

**Step8.** Select **Yes, I want to restart this computer now**. Click **Finish** to complete installation.

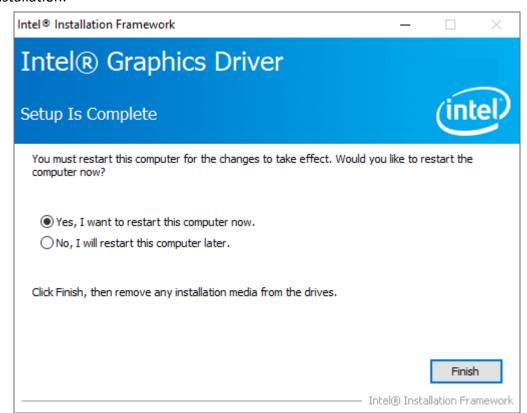

## 4.3 Intel® LAN Driver

To install the Intel® LAN Driver, please follow the steps below.

Step1. Select Intel® LAN Driver from the list

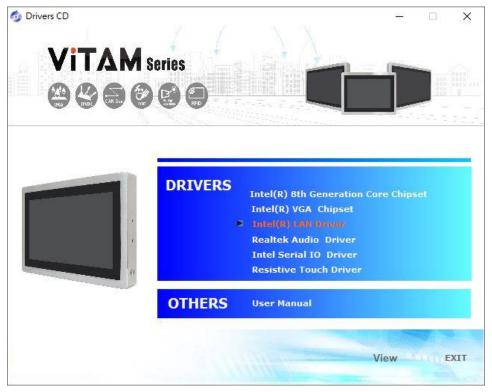

**Step2.** Click **Next** to continue.

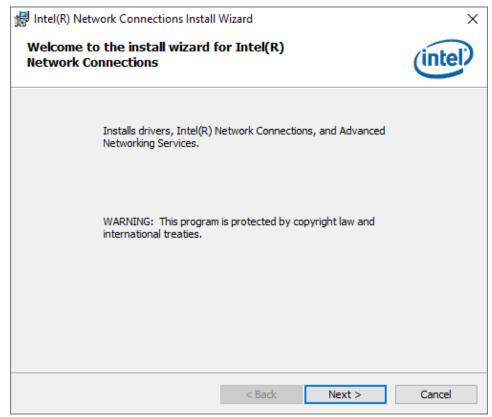

**Step3.** Read the license agreement. Click **Yes** to accept all of the terms of the license agreement.

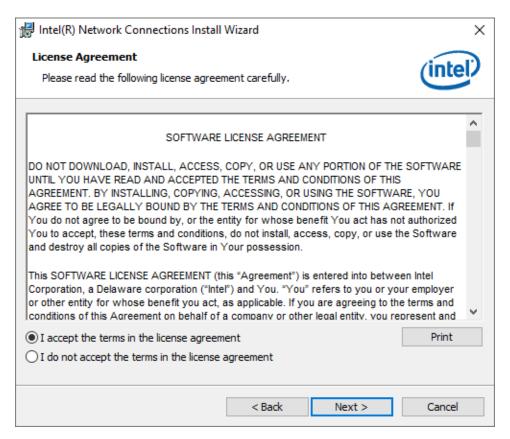

Step4. Click Next to continue.

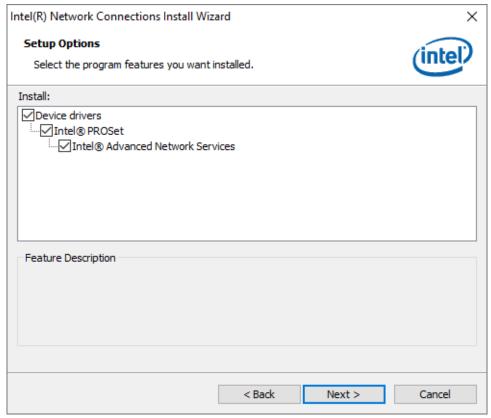

**Step5.** Click **Finish** to complete the installation.

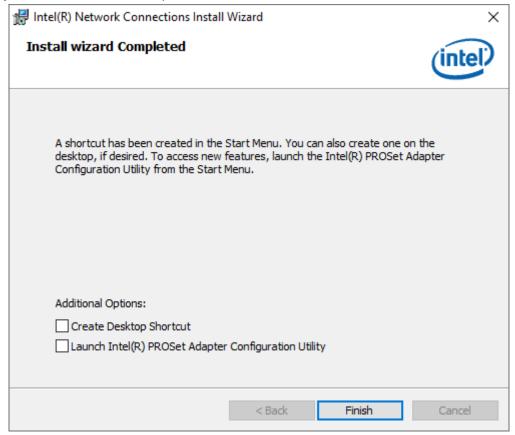

#### 4.4 Realtek Audio Driver

To install the Realtek Audio Driver, please follow the steps below.

Step1. Select Realtek Audio Driver from the list

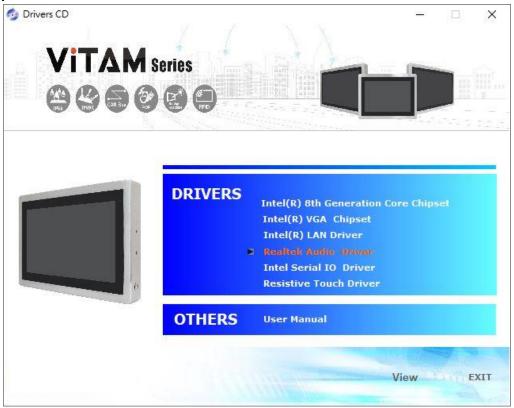

**Step2.** Select setup language you need. Click **Next** to continue.

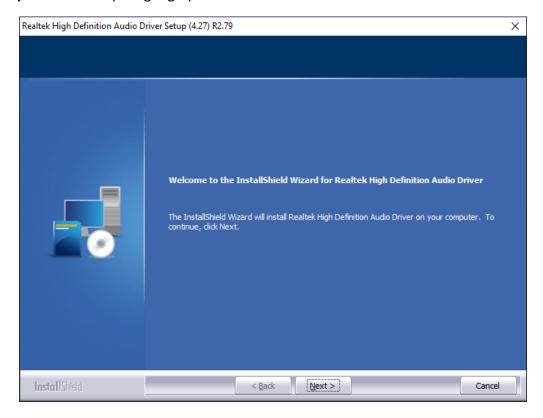

## $\textbf{Step3.} \ \textbf{Click Finish} \ \textbf{to complete the}$

installation.

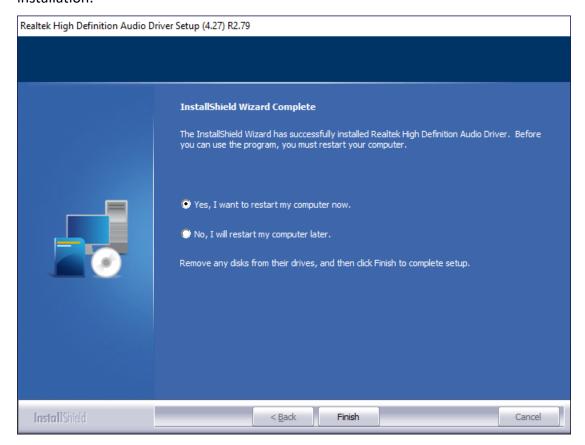

#### 4.5 Intel Serial IO Driver

To install the Intel Serial IO Driver, please follow the steps below.

**Step1.** Select **Intel Serial IO Driver** from the list

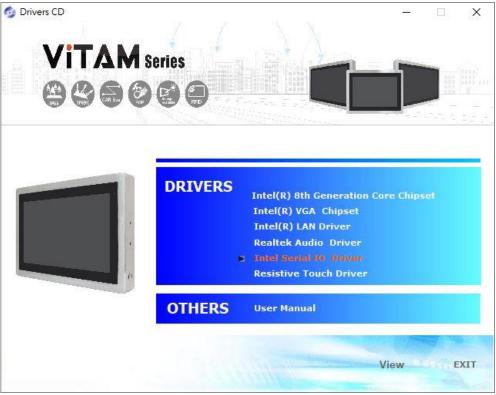

Step2. Click Next to continue.

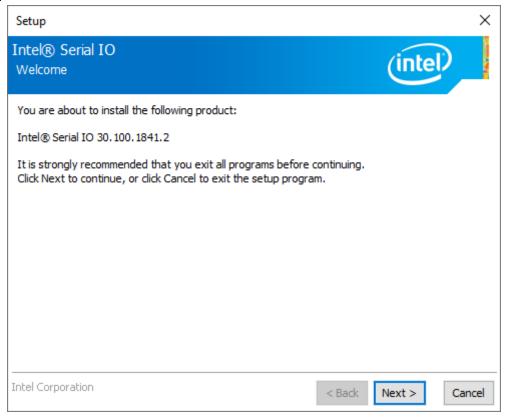

**Step3.** Read the license agreement. Choose **Accept** and click **Next** to accept all of the terms of the license agreement.

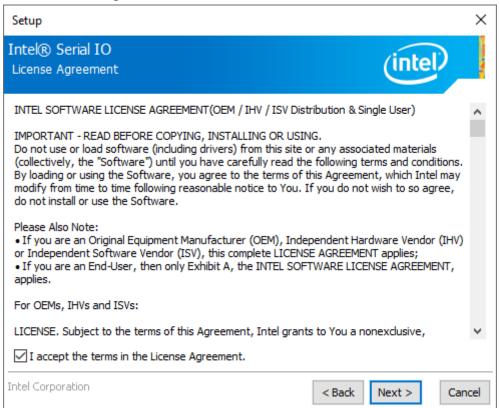

**Step4.** Click **Next** to continue.

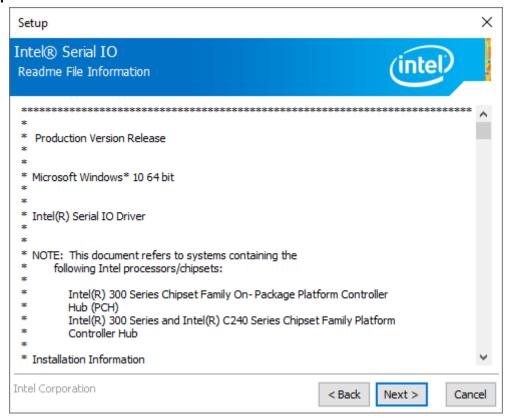

Step5. Click Install to continue the installing.

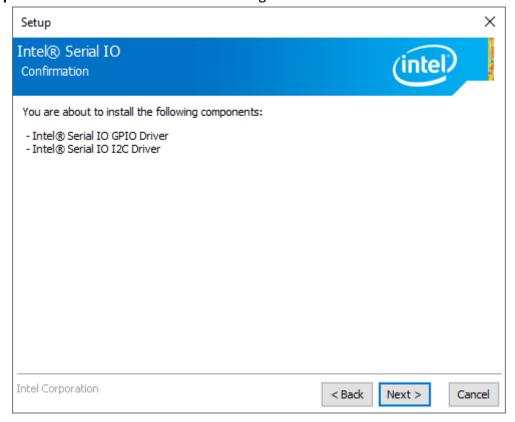

**Step6.** Click **Finish** to complete the installation and **restart** computer immediately.

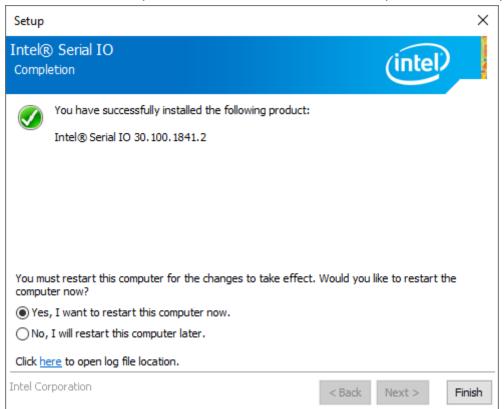

#### 4.6 Resistive Touch Driver

To install the **Resistive Touch Driver**, please follow the steps below.

Step1. Select Resistive Touch Driver from the list

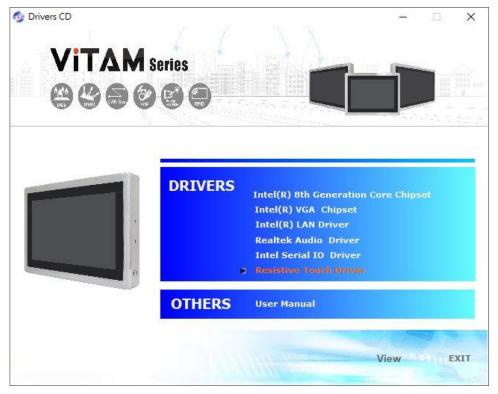

**Step2.** Read the license agreement. Choose **Accept** and click **Next** to accept all of the terms of the license agreement.

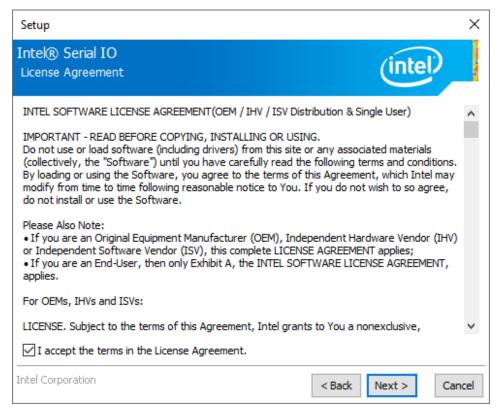

Step3. Click Next to continue.

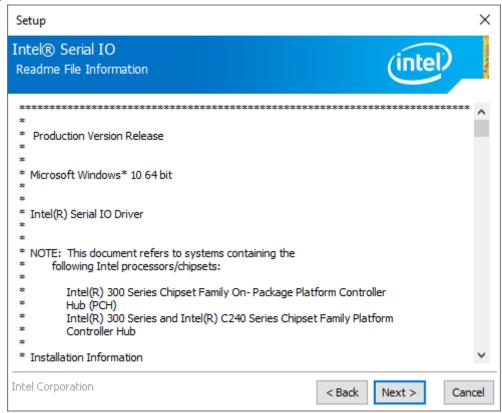

#### Step4. Click Next to continue.

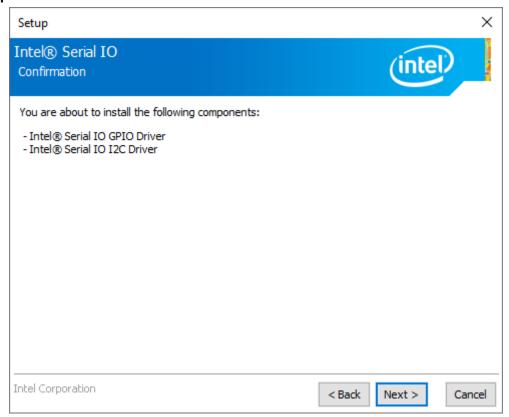

**Step5.** Click **Finish** to complete the installation and **restart** computer immediately.

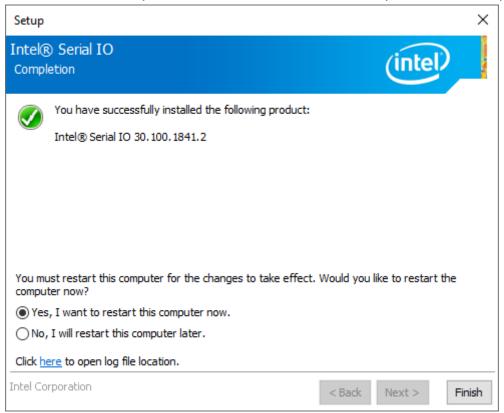